# فعالية برنامج مقترح فائم علي إستراتيجية التعلم الفردي والوسائط التعددة في اكساب طلاب الثَّانوي التَّجاري مهارة تنصيب وصيانة نظام التشُّغيل آبات منصور ابراهيم صالح

القدمسة :

لقد تزايدت الحاجة في عصر مليء بالمــستحدثات العلميـــة والتكنولوجيـــة إلــــى التطوير المستمر في جميع المجالات، ومـن أهمها مجال التعليم؛ لما له من أهميه كبيـرة في الدفع بعجلة التنمية نحو الأمام، خاصة فى ظل الانفتـاح الاقتـصادي علـى العــالم، والمتغيرات العالمية التي تتطلب استعدادا جادا لدخول المنافسة الضــــارية في الأســــــــــواق الدولية، وفى ظل ما أحدثته ثورة المعلومات في هذا العـصر أصـبح كـل مـن العلـم والتكنولوجيا من ضرورات حيـاة الإنـسان المعاصر، ولما كانت الثورة العلمية والتقنيـة ثورة مستمرة يزداد تأثيرهـا فـي الحيـاة ؛ فإن ذلك يتطلب وقفة تقويمية لسياسة التعلـيم ونظامه ومحتواه لمواجهــة هــذه التغيـــرات السريعة، ولتنمية قدرة الإنسان على المعرفـة واكتساب المهارات.

وقــد أوصــت دراســات عديــدة بضرورة اللجوء إلى اسـتخدام المـستحدثات التكنولوجية والتي تجعل المتعلم نشطا أثنـاء التعلم يلتزم بمجموعة من المبادئ الأساسـية التي يتم تحقيقهـــا عـــن طريـــق التطبيقـــات

مطور نظم —مركز معلومات محافظة الدفهلية التربويـة لتلـك المـستحدثات التكنولوجيـة التعليمية (يحيى مـصطفى عليـان ،٢٠٠٣ .(٢٢٩:٢٢٨

وحيث يواجــه المجتمـع حاليـا العديد من التحـديات التـي نجمـت عــ ن التطــــورات والتحــولات العلميــة والتكنولوجية والاقتصادية المتـسارعة؛ فـإن سياسات التعليم بوجه عام والتعليم الفني بوجه خاص قد تكون الوسيلة التي يجب أن يعتمـد عليها المجتمـع لمواجهـة ضـخامة هـذه التحديات، حيث تـشير الدراسـات إلـي أن الحاجة إلي فئة الفنيين (العمالة الماهرة ) والتي يعمل التعليم الفني علي إعدادها فـي تزايـد مستمر، و تمثل ما يزيد عن %٦٠ من قـوة العمل الإجمالية (عبـد ا لبـاقي أبـو زيـد، ٢٠٠١)، وفي دراسة لهيكل القوى العاملة في مصر أوضحت نتائجها أن قوة العمـل فـي مصر تنقسم إلى أربعة مستويات وظيفية هي : الإدارة العليا وتمثل نسبة %٢،١ من قـوة العمــل ، الإدارة الوســطي وتمثــل نــسبة %١٥،٢ من قوة العمل، العمالة العادية وتمثل نسبة %٦١،٢ من قوة العمل، العمالة الماهرة وتمثل %٢١،٥ من قوة العمـل . (الجهـاز

المركــزى للتعبئــة العامــة والاحــصاء بجمهورية مـصر العربيـة، ٢٠٠٥ : ٦٢)، وعلـي ذلـك فلابــد للتعلـيم الفنـي أن يتحمـــل مســئولية رفـــع إنتاجيـة المـــواطـن اللازمة لقطاعـات الإنتـاج والتنمية، عـن طريـق التـد ريب والتأهيـل المستمر والارتفاع بقدراته التنافـسية حتـى يمكنه مواكبة ما يحدث في العـــالم مـن تطور وتنمية مســتمرة.

**ومن أهداف التعليم الفني** استكمال الإعداد الإنساني للطلاب ليكونـوا مـواطنين صالحين لأنفسهم ومجتمعهم، تأهيل الطـلاب ليتمكنوا بعد تخرجهم من اسـتمرارية ا لـتعلم لرفع مستواهم العلمي والمهنـي، والارتقـاء بالمستوى المهـارى فـي مجـالات العمـل التخصصية، ومن هنا جاءت أهميـة وضـع معايير أكاديمية لقطاع التعليم الفني للارتقـاء بجودته حتى تتم مواجهـة التحـديات التـي يتعرض لها الوطن في الوقت الراهن تمـشيا مع رسالة التعليم الفني ألا وهى إعداد الفنـي المتطور المناسب والمطلوب لـسوق العمـل الداخلي والخارجي في المجـالات التجاريـة والزراعية والصناعية (الهيئة القومية لضمان جودة التعليم والاعتماد – ٢٠١٣) .

**والتعليم التجاري** هو أحـد فـروع التعليم الفني الذي يساعد في إعـداد القـوى البشرية العاملة المدربة تدريبا جيدا لمواجهة

احتياجات سوق العمل والتعليم التجاري فـي تطور مستمر ومتلاحق في سباق مع الـزمن حتى يمكـن مواكبـة التقـدم المـذهل فـي التكنولوجيا التي تجتاح العالم بما ينذر بالخطر على المتكاسلين أو المتهاونين أنهم لن يجدوا لأنفـسهم موضــع قـدم بــين دول العــالم المتحضر.(وزارة التربيـة والتعلـيم –قطـاع التعليم الفني– التعليم التجاري- ٢٠١٢).

**وعن خريج التعليم الفني التجاري**  – موضوع الدراسة - فهو الفني الذي يعمل في مجال المصارف والبنـوك والـصرافة، الـسكرتارية والإدارة، التأمينات،المـشتريات والمخازن، المبيعات ، الحـسابات وشـئون العاملين، الجمـارك ، الـضرائب، التجـارة الخارجية والداخلية، النقل بأنواعه، الكمبيوتر في التطبيقات التجاريـة، الأعمـال الفندقيـة والسياحة علاوة على أنهـم يمثلـون أعمـدة الجهـاز الإداري للدولـة (مديريـة التربيـة والتعلــيم بالغربيــة – التعلــيم الفنــي – التعليم التجاري ٢٠١٣).

وفي إطار توسع النظرة إلى مفهوم تنمية المـوارد البـشرية ، فـان الـسياسات التعليمية اليوم تتجه نحو توسيع مفهوم التعليم المهني والفني من مجرد مهمة محدودة لتوفير تــدريب للمهــارات الخاصــة بالــصناعة، والمهارات الخاصة بالحرف إلى مهمة أوسع

لتنمية (الموارد البشرية ) والتعلم مدى الحيـاة من اجل التنمية المستدامة.

(التربية المقارنة ذ : سياسات التعليم المهني فى ضوء خبرات ماليزيا والهنـد (٩) الموقع الرسمي لمؤسسة الحوار المتمـدن – العدد : ٢٤٧٠ – ٢٠٠٨/١١/١٩)، و يكون ذلك من خلال :

- ربط المنهج المطور بالأساليب الإلكترونية الحديثة في التعليم.
- العمل على اكساب الطالب مهـارة الـتعلم الفردي.
- العمل على تعديل اتجاهات الطالب ايجابيـا نحو مايدرسة، مما يؤدي إلي إخراج منتج تعليمي مطور قادر علي التعامل مع سوق العمل بجدارة حيث يتيح التعليم الالكتروني التعلم من خلال محتوي علمي مختلف لما يقدم في الكتب المدرسية حيث يعتمد علـــي الوسائط المتعددة (نصوص – رسومات – صور – فيديو – صوت ) ويقدم من خلال وسائط الكترونية حديثة أو داخل الفــصل باستخدام تقنيات التعليم و الـتعلم . (أحمـد محمد سالم، ٢٠٠٤ ٢٨٣:) .

ويتيح التعلـيم الإلكترونـي تـدعيم التعلم من خلال العمل والتدريب، كما يتـ يح الفرصة للطالب التعلم حسب سرعته الخاصة؛ وبالتالي يراعى الفروق الفردية بين الطلاب . .(Ayock, A.et.al, 2002)

ويتيح أيضا تعدد مصادر المعرفـة المباشرة وغير المباشرة والتى تـؤدى الـى تشجيع التعلم الذاتي والتقويم الفردي وتصحيح الأخطاء وتحـسين المـستوى المعلومـاتي والمهارات اللازمة . (ابراهيم عبـد المـنعم،  $.(\vee : \vee \cdot \cdot \vee)$ 

وتعتبر بيئة التعليم الالكتروني بيئـة جيدة بأدوات ووسائل جديدة غير معتادة مـن حيث السرعة الذاتية ووحدات متعددة الوسائط لتوصيل التعليم وتقويم أعمـق للمخرجـات التعليمية وأيضا التفاعل المباشر بين المعلمين والمتعلمين مما يسهل عملية التغذية الراجعـة و التقويم باستمرار. (هداية٢٠٠٧، ١٨:).

لكن وبزيادة الانفتاح العـالمي فـي تكنولوجيا المعلومات والاتصالات وتحول كل ميادين الحياة من التقنية اليدوية إلـى التقنيـة الحاسوبية وانتشار أجهـزة الحاسـب الآلـي الشخصي في كل مكان سواء في المنزل، أو العمل، أو المؤسسة التعليمية ......إلخ. بات على الجميع تعلم صيانتها كبيـر أو صـغير متخــصص فــي مجــال الحاســب الآلــي أو غير متخصص ذكر أم انثي ... وذلك لأن الجميع يستخدمها وباستمرار ولابد من معرفة الآليات التي تجعلها صالحة للعمـل بكفـاءة وفاعلية ومعرفة كيفية صيانتها وقائيا وكـذلك صيانتها علاجيـا (فـي حـدود البرمجيـات Software (ذاتيا دون اللجوء إلى متخصص.

وإذا كان حاليا يجب على الجميـع تعلم تنصيب وصيانة نظام التشغيل فبالأحرى طالب الثانوي الفني المتخرج إلى سوق العمل مباشرة والذي سوف يعمل بـأي قطـاع أو مؤسسة خاصة أو عامة، مـشر وع كبيـر أو صغير، فعليه معرفة طـرق صـيانة جهـاز الكمبيوتر الذي سيستخدمه.

وذلك لأن الـ Windows هو دائما المسبب الأول لبطء وإصابة جهاز الحاسـب الآلي وذلك لتعرضه المستمر والدائم للإصابة بخطــــر الفيروســـــات (Virus - Hacker) أو البرمجيــــات الخبيثــــة (Malware(، أو أحصنة طروادة (Trojans (وغيرها. ويكون ذلك سواء نتيجـة اسـتخدام وسائط التخزين الثانويـة مثـل ( Flash Usb Mobile أوExternal Hard Diskأو Memory

Device (أو ما أشـبه، أو نتيجـة الاتـصال بشبكة المعلومـات العالميـة Internet أو أي شبكة داخليـة Lan أو أي مجموعـة عمـل .(Dell, 2016) إلخ .......Workgroup

الإحساس بالمشكلة :

 وذلك من خلال: **أولاً:** خبرة الباحثة في العمل الميـداني لمـدة طويلة كمعلمة لمادة الحاسـب الآلـي بالمرحلة الثانوية، واحتكاكها المباشر بالمناهج التي يدرسها الطلاب ورؤيتها لطرائق التدريس التقليدية المـستخدمة فى شرح المناهج، وأيـضا شـعور ها

اتجاهات الطلاب الـسلبية نحـو مـا يدرسونه فى مناهج مـادة الحاسـب الآلي. **ثانيا:** ملاحظة الباحثة لكثرة أسئلة الطـلاب

حول كيفيـة تنـصيب Windows أو كيفية إزالة فيروس أصـاب جهـازه أو كيفية تنـصيب بـرامج مـضادة للفيروسات أو كيفية وقاية جهازه مما يعترضه نتيجة اتصاله بالإنتر نت ... الخ.

**ثالثا :** بمراجعة مناهج الحاسب الآلي فى كل من المرحلـة الابتدائيـة والاعداديـة والثانوية نجد أن طالب الصف الثالث الثانوي الفني التجارى بنهاية دراسـته وحصوله على الدبلوم وخروجه الـى سوق العمل مباشرة فإنه لـم يـدرس طوال سنوات تعليمه كيفية التعامل مع جهاز الحاسب الآلي من حيث كيفيـة تنصيب الـ Windows عليـه ومـن حيث كيفية وقايته من الأعطال، وكذا الطرق المختلفة لصيانته ولتكن حتـى المبدئية منها والمتمثلة فى صيانة الـ Software فقط وعلـى الـرغم مـن دراسة طالب الصف الأول الثـانوي التجاري لنظام التشغيل Windows إلا أن هذا المنهج لم يتطرق لجزئية كيفية تثبيت نظام التشغيل على جهـاز ولا

كيفية إجراء الصيانة اللازمة له ولا ماهي المشاكل المتكررة التي قد يتعرض لها النظام أثناء العمل على الجهاز خاصـة وأن معظم الأجهزة متصلة حاليا بـشبكة الانترنت.

- **رابعاً:** الدراسة الاستطلاعية التي قامت بهـا الباحثة لاستطراق أهمية المشكلة (عدم قدرة خريج التعليم المتوسـط علـى إجراء الصيانة الوقائية أو العلاجيـة لنظام تشغيل الحاسب الآلي من عدمها )، والتي كانت فى صورة اسـتبيانات موجهة إلى كل من أصـحاب سـوق العمـل، والموجـه، والمعلم،وأيـضا الطالب والتي كان من مفادها و جوب تطوير المناهج الحاليـة كـى تكـون مواكبة لمتطلبات سوق العمل بوجـه خاص والحياة المعاصرة بوجه عام. **وقد كانت استبيانات هذه الدراسة كالتالي:**
- -١ الاستبيان الموجه الى أصـحاب سـوق العمل الذين اختلفوا فى تخصصاتهم مـا بين أصحاب مشاريع فردية صـغيرة، أصــحاب مكاتــب خاصــة (محامــاة ومحاسبة) وأصحاب شركات استثمارية الذين أجمعوا على عدم ملائمة خـريج التعليم المتوسط للعمـل علـى جهـاز الكمبيوتر إلا إذا تـم دعمـه بـدورات الحاسب الآلي المختلفة هذا بصفة عامة
- أما فى مجـال الـصيانة موضـوع البحث – فقد أجمعوا أيضا علـى عـدم قدرة خريج التعليم المتوسـط العامـل لديهم على اجراء هذا النوع البسيط من الصيانة مما يضطرهم الى اللجوء الـى متخصص. وقد رحبوا جميعهم لإضافة هذه الجزئية من البحث بصفة خاصـة إلى المناهج نظرا لاحتياج الجميع لهـا بصفة متكررة .
- -٢ الاستبيان الموجه لكل من معلم / موجه مادة الحاسب الآلي فى التعليم التجـار ي حيث رحب جمـيعهم بإضـافة وحـدة صيانة Software –موضوع البحـث – الى المنهج نظرا لأهميته فـى العـصر الحالي وشـعورهم باحتيـاج الطالـب المتكرر لها، واقترح البعض أن يتبـدل جزء من المنهج الحالي الذي يتم تدريسه للصف الثالث بهذه الوحـدة، واقتـرح البعض الآخر إضافة وحـدة لـصيانة الهـاردوير Hardware أو الـشبكات – وأضاف الموجهون أنـه يمكـن عمـل دورات تدريبيـة للمعلمـين فـى هـذا النطاق.
- -٣ الاستبيان الموجه للطالب والذي قامـت الباحثة بتطبيقه على عينة عشوائية مـن طلاب الصف الثالث الثانوي وقد تبـين أن جميعهم ليس لديهم دراية بمتطلبـات

تنصيب الWindows أو كيفية تنصيبه أو تنصيب برامج الحمايـة أو إعـادة تشغيل الWindows مرة أخـرى بعـد انهياره وقد أبدوا احتياجهم إلى معرفـة هذه المهارات؛ نظرا لما يواجهونه مـن صعوبات فى صيانة أجهزتهم الخاصة. ولذلك اختارت الباحثة أن يكون موضوع البحث وحدة مضافة إلى منهج الحاسب الآلي للصف الثالث الثانوي التجاري وليس الصف الأول لأنه الأقرب إلى التخـرج ومواجهـة سوق العمل، وأن يكون موضـوع الوحـدة المضافة هو تنصيب وصيانة نظام التـشغيل Windows أيا كان إصداره وذلك لما يتسم به مجال الحاسب الآلي مـن تطـور مـستمر وسريع ومتلاحق في كافة المـواد الدراسـية ومنها بالطبع (الصيانة). مشكلة البحث :

مما سبق تتضح مشكلة البحث في عـدم توافر مهـارات تنـصيب نظـام التـشغيل Windows وصــــــيانته لــــــدى طلاب الصف الثالث الفني التجاري. **و تتحدد مشكلة البحث فى التساؤل الآتي:**  ما فاعلية برنامج قائم على استراتيجية الـتعلم الفردي والوسائط المتعددة في إكساب طلاب الصف الثالث الثانوي التجاري مهارة تنصيب وصيانة نظام التشغيلWindows ؟

**ويتفرع من السؤال الرئيـسي التـساؤلات الفرعية التالية:**  -١ ما المهارات الأساسية الخاصة بكيفيـة تنصيب وصيانة نظام تشغيل الحاسـب الآلي؟ -٢ ما صورة البرنامج المقترح القائم على استراتيجية التعلم الفـردي والوسـائط المتعددة؟ -٣ ما فعالية برنامج قائم على استراتيجية التعلم الفردي والوسائط المتعددة فـي إكساب طلاب الصف الثالث الثـانوي التجاري مهارة تنصيب وصيانة نظـام

التشغيل Windows؟

المزيد من الاهتمام والتحصيل وذلك بـالربط بين الحاسب الآلي كمادة دراسـية ووسـيلة تعليمية.

أهداف البحث :

يهدف هذا البحث إلى التعرف على فاعلية برنامج قائم على اسـتراتيجية الـتعلم الفــــــــــــــــــــردي والوسائط المتعددة في إكساب طلاب الـصف الثالث من المرحلة الثانوية التجاريـة مهـارة تنصيب برنامج نظـام التـشغيل Windows وصيانته.

**ومن ثَم تحاول الباحثة من خلال هذا البحث**: -١ تحديد ا لمهارات الأساسية اللازمـة لكيفية تنصيب وصيانة برنامج نظم التشغيل Windows .

-٢ الكشف عن فاعلية استخدام برنامج قائم على استراتيجية التعلم الفـردي والوســـــائط المتعـــــددة في إكساب مهارة تنصيب وصـيانة برنامج نظام التشغيل Windows .

**قروض البحث :** 

-١ يوجد فرق دال إحصائياً عند مستوي بين متوسطى درجــات ( $\alpha \leq \cdot$  , . 0 مجموعة التجربـة فـي التطبيقـين القبلي والبعدي في اختبار الجوانـب المعرفية في مهارة تنصيب وصيانة برنامج نظـام التـشغيل Windows لصالح التطبيق البعدي.

أهمية البحث: تتمثل أهمية البحث الحالي في التالي: توافقه مع التوجيهات الحالية لوزارة التربيـة والتعليم من حيث ربـط الدراسـة التأهيليـة للطالب بواقع الحياة العملية. توافقه مع سياسات التطوير الحالية من حيث استخدام المستحدثات التكنولوجية في التعليم. تمشيه مع الاتجاهات الحديثة في بناء وتطوير المناهج من حيث تفعيل دور الطالب في ال عملية التعليمية، وإكسابه مهارات الـتعلم الفردي. الإسهام في تزويد المسئولين عـن مطـوري المناهج بوزارة التعليم بأهمية هذه الجزئية من علوم الحاسب، وتضمينها في المرحلة الثانوية بصورة عامة وليس قطاع التعليم الفني فقط. الإسهام في تزويد المسئولين عـن مطـوري المناهج بو زارة التعليم بالمقترحـات بأهميـة الحاسب الآلي، وبرمجيات الوسائط المتعـددة وأهمية تضمينها في مناهج التعليم الفني. الإسهام في تغيير نظـرة طالـب المرحلـة الثانوية إلى مادة الحاسب الآلي تغييراً إيجابياً من حيث تزويده بمعلومات هو غالبا يحتاجها في واقع حياته العملية، وليس مجرد تأصـيل دراسي تخصصي فقـط قـد يحتاجـه أو لا، ارتباطا بخروجه إلى سوق العمل. توفير بيئة تعليمية مدعمة بالوسائط المتعـددة للتدريس من خلالها؛ حيث تدفع الطلاب نحو

-٢ يوجد فرق دال إحصائياً عند مستوي بين متوسطى درجـــات  $(\alpha \leq\!\boldsymbol{\cdot}\, ,\boldsymbol{\cdot} \, \circ)$ مجموعة التجربـــة فـــي التطبيقـــين القبلي والبعدي في بطاقة ملاحظـة الجوانب الأدائية في مهارة تنصيب وصيانة برنـامج نظـام التـشغيل Windows لصالح التطبيق البعدي.

### حدود البحث :

اقتصر البحث الحالي علي:

- عينة قوامها ٤٢ طالب وطالبة مـن طلاب الــصف الثالــث الثــانوي التجاري بمدرسـة طلخـا الفنيـة التجارية بمحافظة الدقهلية.
- في معمل الحاسب الآلي رقـم (٢) فقط بمدرسة طلخا الفنية التجاريـة بمحافظة الدقهلية.
- دراسة تنـصيب وصـيانة نظـام التشغيل Windows اصدار.٧
- دراسة البرنامج الالكتروني المقترح "تنصيب وصيانة نظـام التـشغيل
- Windows "نظريــا فقــط (دون التعرض لأجهزة الكمبيوتر فعليا).

#### متغيرات البحث:

يشتمل البحث على المتغيرات التالية:

أولاً: المتغير المستقل: البرنامج الإلكتروني المقتـرح فـي تنصيب وصيانة نظام التـشغيل Windows و القـــائم علـــي الوســـائط المتعـــددة و باستخدام استرتيجية التعلم الفردي. ثانيًا : المتغيرات التابعة : - الجوانـب المعرف يـة لمهـارات تنـصيب وصيانة نظام التشغيل Windows لدى طلاب الصف الثالث الثانوي التجاري. - الجوانب الأدائية لمهارات لمهارات تنصيب وصيانة نظام التشغيل Windows لدى طلاب الصف الثالث الثانوي التجاري

### منهج البحث:

المــنهج التجريبــي القــائم علــى المجموعة الواحـدة؛ لقيـاس أثـ ر المتغيـر المستقل (البرنامج الالكتروني المقتـرح فـي تنصيب وصيانة نظام التـشغيل Windows، والقائم علـــى اســـتراتيجية الـــتعلم الفـــردي وباستخدام الوسائط المتعددة ) علـى المتغيـر التابع (اكـساب مهـارات تنـصيب الـ ـ Windows وصيانته وتنمية الاتجـاه إيجابيـا نحو مادة الحاسب الآلي).

### التصميم التجريبي للبحث:

في ضوء أهداف البحث اسـتخدمت الباحثـة التصميم التجريبي القبلي / البعدي باسـتخدام مجموعة واحدة (محمد سـويلم البـسيوني، .(١٤٣:١٤٢ ،٢٠١٣

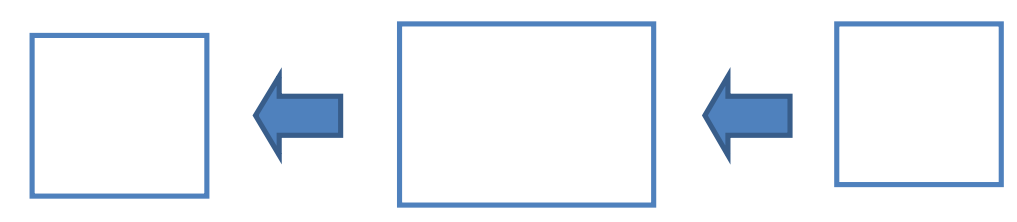

**شكل (١) التصميم التجريبي القبلي / البعدي لمجموعة واحدة**

#### المواد التعليمية :

-١ برنامج قائم على الوس ائط المتعـددة واستراتيجية التعلم الفـردي الـذاتي (من إعداد الباحثة). -٢ دليـل المعلـم الإرشـادي لتيـسير اســتخدام البرنــامج الالكترونــي المقترح.

أدوات القياس :

-١ اختبار الكتروني يقـيس الجوانـب المعرفية في مهارة تنصيب وصيانة برنامج نظام التشغيلWindows لدي طـلاب الـصف الثالـث ال ثـانوي التجاري. -٢ بطاقة ملاحظـة لقيـاس الجوانـب الأدائية في مهارة تنصيب وصـيانة برنامج نظـام التـشغيل Windows لدي طلاب الصف الثالث الثـانوي التجاري. 

**الوسائط المتعددةMultimedia:** 

وتعرفها الباحثة اجرائيا أنها:

توظيف التقنيات الحديثة في عمـل متكامل مكون من النص الالكتروني المـدمج بالفيـديو والمحاكـاة الالكترونيـة والتقـويم الالكتروني، يقوم الطالب من خلالها بالدراسة النظرية، والعملية والتدريب، والتقويم، وأيضا التغذية الراجعة لجزئية بذاتها مـن المـنهج، والتي يتم التعبيرعن تأثير استخدامها في هذا البحث بدرجة الطالب في كـل مـن اختبـار الجوانب المعرفية، وبطاقة ملاحظة الجوانب الأدائية.

> Individual learning وتعرفه الباحثة اجرائيا بأنه:

قيام الطالب بالدراسة والاسـتذكار والتدريب والتقويم الكترونيا لجزئية معينة من المنهج وفقا لقدراته الذاتيـة Learning -Self، واقتصار دور المعلم علي التوجيه Directing والتيسير Facilitation لأي صعوبات تواجـه عملية التعلم، والتي يـتم التعبيـرعن تـأثير استخدامه في هذا البحث بدرجة الطالب فـي كل من اختبار الجوانب المعرفيـة، وبطاقـة ملاحظة الجوانب الأدائية.

 Windows تعرفه الباحثة إجرائيا في هذه البحث بأنه: تثبيــت برنــامج نظــام التــشغيل Windows على القرص الـصلب Disk Hard كي يتمكن جهاز الحاسب الآلي من الإقـلاع Booting، وتشغيل ما عليه مـن البرمجيـات ويتم التعبير عنه في هـذا البحـث بدرجـة الطالب في كل من اختبار الجوانب المعرفية، وبطاقة ملاحظة الجوانب الأدائية. Windows

تعرفها الباحثة إجرائيا في هذه البحث بأنها:

الصيانة الوقائية والعلاجيـة لنظـام التشغيل Windows من الأخطـار الـشائعة، والمُتوقع التعرض لمها. ويتم التعبير عنها في هذا البحث بدرجة الطالب في كل من اختبار الجوانب المعرفية، وبطاقة ملاحظة الجوانب الأدائية.

### الإطار النظرى والدراسات السابقة

تمثل الثورة العلميـة التكنولوجيـة إحدى التحديات الكبرى التي تواجه التربيـة في القرن الحالي فهي ليـست ثـورة أدوات ومعدات وأجهزة تكنولوجية فحسب، بل هـي ثورة عقلية قامت على نتاج عقـول متميـزة مبتكرة نافذة وقادرة على ا تخاذ القرار، مقدرة لقيمة العلم والعمل، وإيجابية الفرد في تسخير الآلات والأجهزة والمعدات لتنمية المجتمعات. ومع ازدياد التقـدم فـي اكتـشاف المعارف والمبادئ والنظريات ومع الاختصار

الشديد في المدة الزمنية التـي تفـصل بـين الاكتشاف والتطبيق يزداد اهتمام المؤسـسات التعليمية في توفير أسباب التعلم كخطوة على طريق التربية المستمرة طوال العمر.

وبالفعل تـأثرت منظومـة التعلـيم (معلم، وطالب، ومنهج ) بالطفرة التكنولوجية الهائلة المتمثلـة فـي التعلـيم الإلكترونـي والوسائط المتعـددة واسـتراتيجيات التعلـيم الحديثة حيث:

المعلم: أصبح دوره أكثـ ر تعقيـداً، وبـات مطلوباً من المعلمين استخدام طـرق جديــدة فــى التعلــيم وأن يــدخلوا فى أنواع جديدة من علاقات التعلم مع التلاميذ (112 ,Burnett, 2001)، فعلى الرغم من أهمية المعلم فـي العمليـة التعليمية بوجه عـام، إلا أن أهميتـه تزداد وتصبح أكثر وضـوحاً حيـث الحاجة إلي المعلـم المـاهر المـتقن لأســاليب واســتراتيجيات التعلــيم الإلكتروني، المتمكن من مادته العلمية الراغب في التزود بكل ما هو جديـد في مجال تخصصه، المؤمن برسـالته أولاً ثم بأهمية التعلم المـستمر (لال، ٢٠٠٨) وبالتالي تغير دور ه من مجرد ناقل للمعرفة إلى ميسر لعملية التعلم. المتعلم: تحول من مجرد متلق سـلبي إلـى متفاعل نشط، حيث تقوم فلسفة التعليم

الإلكتروني على إتاحة الفرصة للجميع في أن يتعلم المـتعلم وفقـاً لقدراتـه وإمكاناته، وذلك للعمل على تحقيـق مبدأ تكافؤ الفرص التعليمية بين جميع المتعلمين، و يتـيح فرصـة التعلـيم للطلاب في أي مكان وفي أي زمـان وفقاً لقدراتهم الخاصة ووفقاً لسرعاتهم في التعليم، وهنا يمكن تحقيق مبدأ أن يتعلم الطالـب كيـف يـتعلم ( ,Bird .(2007

المناهج: تأثرت أيضاً فشملت أهداف الـتعلم إكساب المتعلمين مهارات التعلم الذاتي ،Self- Learning وزاد التركيز على فرديـة المـتعلم، وقدراته، وإمكاناته الخاصة، وأصـبح الإتقان هو المعيار الأول لنظم التعليم وظهرت مفاهيم جديدة منهـا الـتعلم ،Individualized Instruction المفـرد والتعلم بمساعدة الكمبيوتر Computer وتكنولوجيــا ،Assisted Instruction الوسائط المتعددة Multimedia) علـى عبد المنعم، ١٩٩٦، ٢٦٧٧ - ٢٧٧). **اســتراتيجية الــتعلم الفــردي والوســائط** 

**المتعددة:**

 حيث أن الأفراد هم الذين يقومـون بالأداء وهم من يتعلمون أو يرفضون الـتعلم ظهرت طرق تعلـم حديثـة نقلـت العمليـة

التعليمية من المادة الدراسية والاعتماد علـى المعلم إلى العملية التعليمية والاهتمام بالفرد ( المتعلم) الـذ ي اعتبـر مركـزاً للتفاعليـات المنظمة التي تهدف إلى تحقيق أهداف العملية التعليمية وهذه الطرق والاستراتيجيات تـرى أن التعليم عن طريقها يجعل المادة التعليميـة أكثر قابلية للفهم وأكثر مقاومة للنسيان، كمـا أنها تساعد المتعلم علـى الـتعلم الفـردي ، وتمكنه من اكتساب استر اتيجية التفكير وتنظيم طرق متنوعة خاصة به مـن أجـل تحقيـق الأهداف، وتزيد من الفعالية العقلية للمـتعلم، وتقوي الدافعية، وتعزز الرضا الـذاتي لديـه وتساعد على الاحتفاظ بما تعلمه، لأنه يـنظم معلوماته بطريقته الخاصة (توفيق مرعي ، محمد الحيلة، :١٩٩٨ ٣١).

ويعد التعلم الفـــردي مـــن أحــــدث المكتشفات السيكولوجية والتربوية وتطبيقاتها العملية، فعن طريقـه تتـوافر لكـل مـتعلم الخبرات، والمناخ اللازمان للتعلم، ويكتـسب ما يحتـاج إليـه مـن معـارف ومهـارات واتجاهات، ويلبي احتياجاته بالطريقـة التـي تناسب قدراته وحاجاته المهنية والعملية.

والتعلم الفرد ي من أحد نظم التعلـيم الحديث والذي يحرص على مراعاة الفـروق الفردية بين الطلاب، ويوفرِ الوسائل التعليمية التي تساهم في شرحِ المواد الدراسية شـرحا مبسطاً، وهو وسيلة تهدف إلى مساعدة المعلم

على التعامل مع الطلاب بشكل صحيح، مـن خلال تقدير المهارات الشخـصية المختلفـ ة بينهم، وتحديد الطريقة المناسبة للتعاملِ معهم، وأيضا لغرس الحب والرغبة في التعلم ذاتيـا دون التقيد بأسلوب أو طريقة تدريس المعلـم .(Hemingway, M, 2000)

إن مــا يــشهده العــالم الآن مــن تطورات هائلة فـي جميـع ميـادين العلـم ولاسيما في مجال التعليم فرض علينا الاتجاه وبسرعة للأخذ بركب الحضارة ومواكبة كل تغير يطرأ على العملية التعليمية سواء مـن حيث استخدام التقنيات الحديثة في التـــدريس مثــل الوســائط المتعــددة أو تطبيــق الاستراتيجيات التي تمكن من التعلم المستمر، والذاتي لكل طالب وفقا لقدراته الخاصة مثـل استراتيجية التعلم الفردي.

وفي الفترة الأخيرة كانـت هنـاك محاولات جادة لتطوير التعليم الفـردي مـن خلال وضـع الخطـط والبـرامج والمـواد الدراسية الجديدة التي تعمل على بناء نظـام تربوي شامل من كافة جوا نبه سواء كان على الصعيد النظري او الصعيد التطبيقي لمواجهة كافة الأحـداث والتغيـرات الحاصـلة فـي المجتمعات من خلال التطـور التكنولـوجي في كل ميادين العمل، فالتعليم الفردي يقـوم على استقلالية المتعلم في تعلُّمـه المحتـوى التعليمي وتقديم مجموعة من الطرق التعليمية

له بشكل فردي ينسجم مع الفروق الفردية لديه بما يسهم فـي إكـسابه الأهـداف التعليميـة المحددة له.

ويعد اس تخدام الكمبيوتر وبرامجـه في التعليم من أهم وسائل تفريد التعليم الـذي يعد بدوره مطلبا أساسيا في تكنولوجيا التعليم لمقابلته للفروق الفردية بين المتعلمين، وذلـك لاختلاف المتعلمين فـي قـدراتهم الجـسمية والعقلية وفي أنماطهم المعرفيـة والتعليميـة ومدى تعلمهم وتفـاعلهم مـع اسـتراتيجيات وطرق وأساليب التعلم وفي قيمهم وانفعالاتهم واهتماماتهم التي تجعل من التعلم شيئًا ممتعا بالنسبة لهم (طـارق رجـب أبـو العينـين،  $.$ (۲۰۱٤)

الستعلم الفسردي مسن خسلال التكنولوجيسا وعلافتسه بالبحث الحالي:

تعتبر تكنولوجيا التعلـيم ضـرورة حتمية لتطوير الــنظم التربويـــة والتعليميـــة لتصميم مجال التعلـيم فالتـدفق المعلومـاتي الهائــل وتعــدد أوعيــة المعرفــة وثــورة الاتصالات وظهور الوسائط الجديدة والتقـدم العلمي والتكنولوجي فـي شـتى المجـالات والحاجة المستمرة إلى نوعيات خاصـة مـن الأفراد دعي إلى الاهتمام بإدخال تكنولوجيـا التعليم إلى العملية التعليمية ومحاولة توظيفها في تحسين عمليتي التعليم والتعلم (نهي جابر سعودي، ٢٠٠٩).

وتُعرف التكنولوجيا التعليمية بأنها : "عملية متكاملة تقوم على تطبيق هيكـــل مـــن العلم والمعرفة عن التعلم الإنساني واسـتخدام مصادر تعلم بشرية وغير بشرية تؤكد علـى نشاط المـتعلم وف رديتـه بمنهجيـة أسـلوب المنظومــات لتحقيــق الأهــداف التعليميــة والتوصل إلى تعلم أكثر فعالية " (عبد العظـيم عبد السلام، ،١٩٩٧ ١٨).

وتتضح المساهمات التـى تتيحهـا التكنولوجيا التعليمية الحديثة فى زيادة فعاليـة التعلم، والعدالة والإ نصاف فى إتاحة فـرص التعلم أمام الجميع دون استثناء، وتقليل تكلفة التعلم أمام المتعلمين ومواجهة التحديات التى تبزغ نتيجة للتغيرات المستمرة التى يـشهدها عالم اليوم والمستقبل (محمد محمد الهـادي ، .(٢٠٠٥

كما تـسهم التكنولوجيـا التعليميـة المتقدمة من خلال تطوير وتطويع البرمجيات التعليمية وتلبية الحاجات فى تطو ير وتقـديم برامج تعلم تثرى ملَكات الطـلاب سـريعي الفهم، وبرامج تعلم علاجية للمتعلمين بطيئـ ي الفهم، إلى جانب متابعـة التلاميـذ ظاهريـاً وضمنياً كما قدمت أيضاً التكنولوجيا التعليمية الحديثة فرصاً سانحة لتفريد التعليم بالـسماح للطلاب لاكتساب المهارات وتطوير مواقـف تعلم جماعية مشتركة فيما بينهم، وللتقدم فـى

تعلمهم وفقا للقدرات والظروف الخاصة لكـل منهم.

وتعتبر البرامج الإلكترونيـة أحـد أشكال الوسائط التكنولوجيـة التـي تعطـى الفرصة للمتعلمين بالتنقل داخلها والتحكم فـى مسار التعلم وذلك من خلال استخدام الروابط سواء بالكلمات " Text Hyper "أو باسـتخدام "Icons "من خلال النقر عليها، كما تسمح لـه بالتغذية الراجعة، كما أنهـا تحتـوى علـى شاشات مساعدة لتوجيه المتعلم، كما تعطـي للمتعلم أمثلة إضافية، وتقدم عـروض أكثـر تفاعلاً وذلك من خلال تكامل عناصرها مـن صوت وصورة ونص ورسومات متحركـة، أو إجراء التقويم والاختبارات.

ويستخدم البحث الحالي اسـتراتيجية التعلم الفردي والوسائط المتعددة فـي قـوام الوحدة المقترحة لما لهما من أهمية مطلقة في عصرنا الحالي، حيث يخضع النظام التعليمي لتغييرات على كافة مـستوياته فـي الـرؤى والأهداف والمحتوي والوسائل، وحيث أصبح معدل سرعة التغير في ظل ثورة الاتصالات والمعلومات وتكنولوجيا الإلكترونيات أكبـر من معدل اللحاق بالتطور العلمي والمعرفـي الهائل حولنا مما أدى إلى عدم ملائمة المناهج الحالية لسوق العمل، وانعزال المدرسة عـن المجتمع، وعدم قدرتها على تلبية حاجاته من التخصصات الجديدة والمستحدثة، فكان لابـ

(اطلاع نظري الكتروني، فيـديو، برمجيـة تفاعلية، اختبار الكتروني). **د- التكاملية Integrity:** 

حيث تتنوع وتتكامل مكونات برامج الوسائط المتعددة التـــي تقـــدم مـــن خــــلال الكمبيوتر لتشكل نظاما تعليميا متكاملا، فهـي لا تعرض المـواد التعليميـة الواحـدة تلـو الأخرى، وإنما تتكامل في إطار واحد لتحقيق الهدف المنـشود . (كمـال زيتـون، ،٢٠٠٢ ١٣٤)، وتتوفر هـذه الخاصـية فـي هـذه الدراسة، حيث تم في تصميمها مراعاة مبـدأ التكامل بين مكونات كل مكون منها ؛ حيـث تتكامل طرق وأساليب العرض، والدراسـة، والتدريب، والاختبار في كل موضـوع مـن موضوعات البرنامج الالكترونـي المقتـرح بحيث تشكل في مجموعهـا نظامـا تعليميـا متكاملا، وتتكامل كل الموضـوعات لتحقـق الهدف العام من البرنامج وهو اتقان الطالـب لمهارة تنصيب وصيانة ال Windows وتنمية الاتجاه نحو مادة الحاسب الآلي.

**هـ- الإتاحة Accessibility:** 

لابد وأن يكون هذا المستحدث متاحا عندما يشعر المتعلم أنه في حاجة إلى التعامل معه بمعني تلبية حاجاته من التعلم (علي محمـد عبد المنعم، ١٩٩٦)، وفي هـذه الدراسـة متـاح للطالب استذكار الوحدة المقترحة بأي مكان وفسى أي وقت.

من مواجهة هذا التحدي، وقد وجد ذلك فـي التكنولوجيا و الوسائط المتعددة Multimedia العامل الأكثر انتشارا والأكثر نجاحا كوسـيط تعليمي بين المنهج من ناحية و الطالب مـن ناحية أخري، وطريقة التعلم الفـردي كأحـد طرائق التدريس المتبعة علي مر العصور و التي تعد الأكثر ملائمة لمقتــضيات عــصرنا الحالي.

## **خصائص الوسائط التكنولوجيـة التعليميـة وعلاقتها بالبحث الحالي:**

على الرغم مـن تعـدد الوسـائط التكنولوجية التعليمية ، إلا أنها تشترك جميعها في مجموعة من الخصائص تحـدد الملامـح المميزة لها، ومن هذه الخصائص مـا يلـي (علي محمد عبـد ا لمـنعم، ،١٩٩٦ -٢٥٨ :(Wilson, 1999, 278-281) ،(٢٥٩ **أ- التفاعلية Interactivity:** 

ويقصد بها توفر بيئة تعليمية ثنائية الاتجاه على الأقل (الطالب وجهاز الحاسـب الآلي).

**ب- الفردية Individuality:** 

حيث تتيح التعليم الفردي بما يناسب خصائص المتعلمين وقدراتهم الذاتية.

## **جـ- التنوع Diversity:**

حيث توفر بيئة تعلم متنوعة البدائل بما يثير قدراتهم العقلية والمعرفية من خـلال تشكيلة مثيرات تخاطب حواسـهم المختلفـة

ومما سبق نجد أن البحـث الحـالي تتوفر فيه هذه الخصائص من حيث التفاعـل والتنوع والتكامل والفردية والاتاحة؛ وهو ما يتفق مع خصائص الوسائط التكنولوجية بصفة عامة.

### الحاكـاة الحاسوبية وعلاقتها بالبحث الحالي:

تُعد المحاكاة الحاسوبية Computer Simulation من أهم استخدامات الحاسوب في التعليم الفعال لأنها تحـاكي الطبيعـة أمـام المـتعلم، وتــسمح لــه بالتجريــب الآمــن والاستمتاع بالتوصل إلى النتائج مـن خـلال القيام بالتجارب والأنشطة المختلفة باسـتخدام الحاسوب.

والمحاكاة بالكمبيوتر هـي بـرامج كمبيوتر تتصف بالديناميكية والتفاعليـة مـع مستخدميها، حيث يتم تصميمها كنموذج مماثل لأصل المعلومـات والتجـارب التعليميـة، ليدرسها الطـلاب مـن خـلال المـشاركة واكتشاف جوانب المعلومات (الغريب زاهر،  $.(\tau \cdot \cdot)$ 

وتعتبر المحاكـاة مجموعـة مـن التوجيهات والإرشادات التعليمية الإلكترون ية، تم تصميمها بطريقة تتـشابه مـع المواقـف الحياتية الفعلية لمحاكاة موقف أو طريقة عمل أو أداء مهمة ما وفقـا لخطـوات محـددة . (Horton, 2012) بالإضافة إلى ذلك مـا يقـوم بـه

الكمبيوتر من محاكاة للواقع للأشياء الخطيرة

وخاصة ردود فعل المواد الكيمائية، أو إجراء طلاب كلية الطب لبعض العمليات الجراحيـة الصعبة التي قد تؤدي إلى وفاه المريض دون أن يؤذي المريض الحقيقي " محاكاة الواقـع " وفــي الدراســة الحاليــة اجــراء محاكــاة Simulation لأحد أنـواع صـيانة أجهـزة الكمبيوتر وهي صيانة نظام التشغيل والقرص الصلب دون التعرض الفعلي للجهاز.

وهـدفت دراسة (حسن نـصر االله ٢٠١٠، ) إلـى بنـاء برنـامج محوســب قـائم علـى أسـلوب المحاكــاة لتنميــة مهـارات التعامـل مـع الشبكات ودراسـة فعالية هذا البرنامج، ولتحقيق هذا الهدف اتبع الباحـث المــنهج الوصــفي التحليلــي والمـــنهج البنــــائي والمــــنهج التجريبــــي، ولتطبيــــق هــــذه الدراســة قــام الباحــث بإعـــداد أداة تحليــل المحتـــوى والاختبـــار التحصيلي وبطاقة ملاحظة، وتكونـت عينـة الدراسة مـن شـعبتين مـن طـلاب قـسم الشـبكات فـي كليـة مجتمــع العلــوم المهنيـة والتطبيقيـة وتـم اختيـار العينـة بطريقـة قصـدية، وكانـت أهـم النتـائج التي توصلت إليها الدراسة، وجود فروق ذات دلالة إحصائية بين متوسط درجـات طـلاب المجموعة في التطبيق القبلي والتطبيق البعدي للاختبـار المعرفــي، كمــا توصــلت

الدراسـة إلـى وجـود فـروق ذات دلالـة إحصائية بـين متوسـط درجـات طـلاب المجموعة في التطبيق القبلي والتطبيق البعدي لبطاقة الملاحظة.

والمحاكاة المحوسبة عبـاره عـن برامج محوسبه، يتم تصميمها كنموذج يمثـل أصل المعلومات، والتجارب التعليميـــة التـــي يدرسها الطالب، بما يتسم بالتبسيط والسهولة، ويتناسب مع خصائص المتعلمين، مع إتاحـة الفرصة للطالب بالتحكم في متغيرات البرنامج ويعطي نتائج مشابهة لما يمكن تطبيقـه فـي الواقع العملي، وتعمل علـى زيـادة دافعيـة الطالب نحو التعلم وتهدف لإكـساب المـتعلم معارف ومهارات جديدة من حيـث تقـديمها سلسلة من الأحداث الواضحة للمتعلم مما يتيح له فرصة المشاركة الإيجابيـة فـي أحـداث البرنامج، وتقـديمها للمـتعلم العديـد مـن الاختيارات التي تناسبه وتساعده على التحكم في بيئة التعلم وعلى فهم وتخيـل الواقـع . ( ابر اهيم سعد الله ، ٢٠١٤).

ممــا ســبق نجــد أن المحاكــاة Simulation باستخدام الكمبيوتر هي طريقة أو وسيلة تعليمية أثبتت كافة الدراسات الـسابقة مدي فاعليتها في زيادة دافعية الطالب نحـو التعلم، واكسابه معـارف ومهـارات جديـدة مقارنة بالطرق التقليدية في التعليم؛ خاصـة في تمثيل الواقع الحقيقي الذي يصعب تطبيقه،

أو التدريب عمليا علي اتقانه إمـا لخطـورة التدريب علي المتعلم كمـا فـي التفـاعلات الكيميائية، أو لـصعوبته كمـا فـي المـواد الجغرافية أو التاريخية، أو لخطورة التطبيـق علي المرضي كما في المجالات الطبيـة، أو لخطورة التجريـب علـي المعـدات خـشية العرضة لإلحاق ضرر بها أو تدميرها ؛ كما في كافة الأجهزة الإلكترونية، أو الكهربائيـة وغيرها من المواد التعليمية التـي يـصعب تطبيقها عمليا

وفي البحث الحالي تستخدم الباحثـة أسلوب المحاكاة في تمثيل كل خطـوة مـن خطــوات تنــصيب أو صــيانة نظــام التشغيل Windows في صورة حقيقية لما يتم في الواقع العملي، مع اتاحة تكرار التـدريب للوصول إلي درجة الاتقان لكل موضوع من موضوعات البرنامج الالكتروني المقترح.

مما سبق نخلص إلي فاعلية الوسائط المتعددة متم ثلة في صور مختلفة مثل الـتعلم الإلكترونــي ، أو التكنولــوجي، أو الــتعلم بمساعدة الحاسب ، أو المحاكاة الحاسـوبية ، وكذا فاعلية اسـلوب الـتعلم الفـردي فـي التدريس، ونلخص فوائد ومميـــزات نطبيـــق استراتيجية التعلم الفردي والوسائط المتعـددة في التعليم وهي:

- مراعاة الفروق الفردية.
- توفير التغذية الراجعة للمتعلم.

.٣ التطبيق العملي للموضوع في صورة محاكاة عملية له Simulation. .٤ عمل التقويم اللازم للموضـوع فـي صورة اختبار إلكترونـي Quiz مـع توفير التغذية الراجعة له Back Feed صيانة نظام التشغيل Windows :

صيانة نظام التشغيل Windowsهي أحـد أنواع الصيانة يتم اجراؤها إذا كـان جهـاز الحاسب الآلي أبطأ من المعتاد في العمـل أو إذا ظهــرت مــشاكل عــشوائية Random problems كثيرا في فترة قـصيرة بطريقـة مزعجة.

وعند حدوث أي إصابة لنظام التـشغيل يتأثر الـ Windows نفسه وكـذلك البـرامج الأخرى المنصَّبة على الجهاز بهذه الإصـــابة من البطء فـي فـتح برنـامج Program أو تطبيق Application أو البطء في الاسـتجابة من قبل النظام لأي أمر يصدره المـستخدم، وقد تتطور اصابة النظام لتصل إلى مرحلـة عدم الاستجابة Freezing أو العطـل التـام Crashes خاصـة إذا كانـت العديـد مـن التطبيقات قيد التشغيل في وقت واحد. http://www.instructables.com وبزيـادة الانفتـاح العـالمي فـي

تكنولوجيا المعلومات والاتصالات وتحول كل ميادين الحياة من التقنية اليدوية إلـى التقنيـة الحاسوبية وانتشار أجهـزة الحاسـب الآلـي الشخصي في كل مكان سواء في المنزل، أو

• تـوفير المـادة التعليميـة وامكانيـة الوصول اليهـا فـي أي وقـت وأي مكان. • تخفيف الجهد على المعلم. • تنمية مفهوم التعلم الذاتي. • توفير تعليم بطرق مشوقة ومحببة. • تحقق اتقان التعلم. • توفير بيئة تعليمية أمنه. • التعامل مع جميع الطـلاب بحيـادة وموضوعية تامة. • تنمية مهارات التفكير العليا •تحسين اتجاهات الطلاب نحو المـواد الدراسية.

**ويقصد في هذ ا البحث باستراتيجية التعلم الفردي والوسائط المتعددة المتمثلة في الكمبيوتر**: قيام الطالـب بدراسـة الوحـدة المقترحـــة في صورة برنامج الكترونـي باستخدام الكمبيوتر بأسلوب Learning -Self ، واقتصار دور المعلم علي الموجـه Director والميسر Facilitator لأي صــــعوبات تواجـــه تدريس الوحدة المقترحة أي أن الطالب يقـوم بذاته بالعمليات الآتية:

- .١ الدراسة النظرية للموضوع Study. ٢. الاستماع والمشاهدة لشرح الموضوع
- عمليا باستخدام الفيديو المصاحب لـه .Video

العمل، أو المؤسسة التعليمية ......إلخ. بات على الجميع معرفة الآليـات التـي تجعلهـا صالحة للعمل بكفاءة وفاعلية ومعرفة كيفيـة صيانتها وقائيا وكذلك صيانتها علاجيا (فـي حدود البرمجيات Software (ذاتيا دون اللجوء إلى متخصص.

أخطار بتعرض لها نظام التشغيل:

ونتيجة لاتصال أغلب أجهزة الكمبيـوتر بالإنترنت فى عصرنا الحالى سواء بغـرض الترفيه أو العمل أو الدراسة تتعرض أنظمـة التشغيل للعديد مـن المخـاطر نتيجـة هـذا الاتصال ومنها:

- :Viruses الفيروسات
- هى برامج خبيثة صغيرة الحجم يقوم بصنعها أحد العابئين بغـرض الحاق الضرر بأجهزة الغير وهـي ليس لهـا واجهـة اسـتخدام لـذا لايستطيع المستخدم رؤيتها بـالعين المجردة فهى تعمل فى الخفـاء دون أن يشعر بها المستخدم وتقوم بتنفيذ بعض المهام التـي تـضر بنظـام التشغيل والملفات الموجودة بالجهاز، والحل هو اسـتخدام أحـد بـرامج Antivirus يقى جهاز المستخدم من شر هذه الفيروسات ويحميه منها.
	- :Spy Files التجسس ملفات

 هى عبارة عن ملفـات خبيثـة صغيرة الحجم تقوم بجمع الملفـات عن جهاز المستخدم بطـرق غيـر شرعية ثم ترسل هذه المعلومات الى جهات أخرى أثناء اتصال المستخدم بشبكة الإنترنت، والحل هو استخدام أحد برامج مقاومة التجـسس -Anti Spy لحماية الجهازمن هذه الملفات

.

- الاختراق (القرصنة) Hacking: هو عبارة عن التحكم غير الحميد بجهاز المستخدم عن بعد من خـلال الانترنـــت، ويـــتم ذلـــك من قبل الأشخاص الأشرار الـذين يطلق علـيهم قراصـنة الانترنـت Internet Hackers والحل هو اسـتخدام أحـد بـرامج مكافحــة الإختــراق Firewall Programs مما يقي جهاز المستخدم من شر هؤلاء القراصـنة ويحميـه منها.
- مواقـــع الإباحيـــة والعنـــف :Pornography & Violence Sites هذه المواقع تمثل خطورة على الفرد والأسرة والمجتمع وذلك فـى ظـل اتصال أغلب أجهـزة المـستخدمين بــشبكة الانترنــت فــى الوقــت المعاصر، والحل هو استخدام أحد

برامج مكافحـة الـتحكم الأبويـة Control Parental يقــي جهــاز المستخدم من شـر هـذه المواقـع ويحميه منها.

 التسلل الى جهاز المـستخدم وفـي غيابه والاطـلاع علـى أسـراره، والحل هو وضـع كلمـة مـرور Password لتسجيل الـدخول الـى حساب المستخدم فى Windows.

تنصيب نظام التشغيل Windows :

تثبيت نظام التشغيل على القـرص الصلب بما يسمح باستخدام جهـاز الحاسـب الآلي (Device Hardware (ويجعلـه صـالحا للعمل وبما يتضمنه من برامج مثـل : ,Paint ,Calculator ,WordPad وكـــذلك أدوات Chkdsk, Defrag, Action مثـل الـصيانة Center وبما يضمن إمكانية تنصيب بـرامج وتطبيقات أخري عليه.

https://support.microsoft.com

ويمكن تجنب إصـابة نظـام التـشغيل Windows والحفاظ على أداء عمله في أفضل صورة وممكن أن نحسن بشكل كبيـر مـن سرعة جهاز الحاسب الآلـي عنـد جدولـة ومعالجة المشاكل التي يتعرض لهـا نظـام التشغيل وذلك بتطبيـق بعـض الخطـوات الإجرائية بصفة دوريـة مـن داخـل الــ Windows أو باســتخدام أي مــن أدوات Windows Repair Tools المتقدمـة الإصلاح

والمتاح استخدامها بسهولة والتي لها القـدرة على تحديد وتعريف العطـل أو الخلـل ثـم إصلاحه أو علاجه. وأيضا برفـع معـدلات الأمن Security للبيانات والمعلومات وبالتالي زيادة الاهتمام ببرامج مكافحة التجسس -Anti Spyware، ومضادات الــ فيـروس -Anti . Anti-Trojans ،Viruses

#### **http://www.makeuseof.com**

والبحث الحالي قد يفيد في نشر الـوعي بكيفية صيانة جهاز الحاسب الآلي من خـلال صيانة نظام التـشغيل Windows المنــصب عليه أي كان إصداره لقطاع من الشباب فـي المجتمع ألا وهو طالب الصف الثالث الثانوي التجاري الخارج لسوق العمل مباشرة (بنين، بنات) والمعرض بنسبة كبيرة للعمـل علـى جهاز حاسب آلي سواء في شركة كبيـرة أو أي مشروع فردي صغير ويجب عليه الحفاظ على الجهاز كي يعمـل بكفـ اءة جيـدة وأن يستطيع اجراء الصيانة العلاجية له بـسهولة وفي أقل وقت وبدون تكلفة.

**اجراءات البحث:** 

**أولا: تحديد المهارات اللازمة لتنـصيب وصــيانة برنــامج نظــام التــشغيل :Windows**

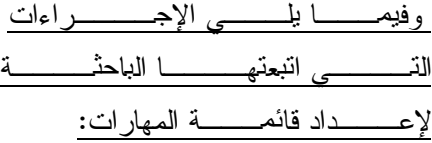

- الاطلاع علـى الأدبيـات التربويـة العربيــة والأجنبيــة والمواقــع المتخصـصة فـي مجـال تنـصيب وصيانة نظام التشغيل Windows.
- عمل استطلاع رأي لعينة عشوائية من طلاب المرحلة الثانوية الفنية التجارية حول ما يواجهونه من مشكلات فـي مجال العناية بـأجهزتهم الشخـصية بصفة عامة وبالقرص الصلب ونظام التشغيل Windows بصفة خاصة.
- الاستقصاء من بعض خبـراء مجـال صيانة الحاسـب الآلـي ومـوجهي ومدرسي مادة الحاسب الآلـي حـول المشكلات الشائعة التي تواجه أجهزة الكمبيوتر بـصفة عامـة والقـرص الصلب ونظـام التـشغيل Windows بصفة خاصـة ، و طـرق وخطـوات مواجهة هـذه المـشكلات ، وأشـ هر البرامج والخواص المـستخدمة فـي ذلك.
- تجميع المهارات التي تم التوصل إليها في قائمة، و وضـع مقيـاس متـدرج لتقدير مدى أهمية كل مهارة يتدرج ما بين (صفر٢:) درجة ويعبـر عنهـا بالعبارات (هامة جداً، هامـة، غيـر هامة).

- تــم عرض قائمة المهارات علـى مجموعة من المحكمين؛ من الخبـــراء فــي مجــال الهندســة والحاســبات وتكنولوجيـــا التعلـــيم مـــن المتخصــصین فــي مجال صيانة الحاسب الآلي وذلك لتحديد: مدى أهمية كل مهارة.

- مــدي قابليــة المهــارة للقيــاس والملاحظة.
- مدى ملاءمة المهارة لمعايير صيانة نظام التشغيل والقرص الصلب.
- مدي ملاءمة المهـارة لاحتياجـات الطلاب تبعا للمرحلـة الدراسـية (الثانوية).
- مدي ملاءمة المهـارة لاحتياجـات الطـلاب تبعـا لنوعيـة التعلـيم (الثانوي الفني).

 وقد شملت القائمة في صورتها النهائية بعد التأكـد من صلاحيتها على (١٨) مهارة رئيـسية ينـدرج تحتها (٤١) مهارة فرعية.

**ثانيا: اعـداد المحـاور والموضـوعات والأهداف السلوكية للبرنامج الإلكتروني المقترح:** 

بعد تحديد كل من المهارات الرئيسية والمهارات الفرعية التي يجـب أن يتقنهـا طالب التعليم الثانوي الفني التجـاري فـي مجال تنصيب وصـيانة نظـام التـشغيل

Windows تم صياغتها في صورة عناوين موضوعات، ثم تم تجميع هذه الموضـوعات في صورة محاور، كل محـور يحتـوي علـى مجموعة من الموضوعات ذات العلاقـة، وهـي كالتالي:

### المحور الأول: تنصيب نظام التشغيل Windows :

يختص هذا المحور بكيفية تنـصيب نظام التشغيل Windows أيا كان إصداره، مع التطبيق علي 7Windows لأنه الأكثر شيوعا واستخداما، أما ما يليه من إصدارات فكلهــا متشابهة في الطريقـة والخطـوات، ولكـي ينصب الـ Windows لابد من معرفة مـدي توافقه مع موارد الجهاز المادية وبالتالي لابد من معرفة متطلبات تنصيبه Requirements( (، ومعرفــة خصائــصه (Properties (بعــد التنصيب، ثم لابد لإتمام صلاحية العمل عليه من تعريــف الكـــروت (Drivers) الخاصـــة بالمكونات المادية (Hardware (في الجهـاز مثل ( كارت الشاشة، الصوت، الـشبكة، ...)، ومعرفة كيفية عمل تحديث لمها. ويمكن القيام بهذه المهام بأكثر من برنامج أو وسيلة. وفي هذا البحث تم التطبيـق علـى البرنامج المدمج مع نظام التشغيل Windows

(إدارة الأجهزة Manger Device(. وقد جـاء ذلك في المواضيع الثلاثة الآتية:

.١ متطلبات تثبيت وخـصائص نظـام التشغيل Windows. .٢ كيفيــة تنــصيب نظــام التــشغيل Windows لأول مرة. .٣ إدارة الأجهزة Manger Device. المعور الثاني: القرص الصلب Hard Disk : اختص هذا المحور بأساسيات التعامل مع القرص الصلب وذلك لما له من أهمية كبيرة في مجال صيانة نظام التشغيل لأنه الموضوع الأول لتنصيب نظام التشغيل، بالإضافة إلى أنه وحدة التخزين الأساسية في الكمبيوتر والمسؤول عن التخزين الطويل الأمد من البيانات والمعلومات والبرامج والملفات الشخصية والمستندات، وبالتالي يجب معرفة العوامل المؤثرة على أدائه مما يفيد في المفاضلة بين قرص صلب وآخر عند الرغبة في الاقتناء، ولابد من معرفة الخطوات اللازمة لإجراء الصيانة الوقائية له ليتم الحفاظ عليه صالحا للعمل أكبر فترة ممكنة. وتمثل هذا المحور في الموضوعات المتعلقة بصيانة القرص الصلب وتهيئته Formatting والفحص Disk Clean Up والتنظيف Check Disk والغاء تجزئة البيانات به Defragment وذلك في الموضوعات الآتية:

- .١ التعامل مع القرص الصلب وتهيئته .Formatting the HDD
	- .٢ فحص القرص الصلب باستخدام .Check Disk الأمر
		- .٣ الغاء تجزئة القرص الصلب باستخدام الأمر Defragment.
	- .٤ تنظيف القرص الصلب باستخدام .Disk Clean Up الأمر

## المحور الثَّالث: انشاء نسخة من نظام التشغيل واستعادتها :

في حالة الفشل في علاج عيوب نظام التشغيل أو القرص الصلب ببرامج أو أدوات الصيانة المتعارف عليها أو في حالة تعرض نظام التشغيل للانهيار الكامل أو تعرض القرص الصلب إلى التلف Damage يتم الاستعانة بإنشاء صورة Image من نظام التشغيل Windows كبديل عن إعادة التنصيب ثانية وذلك باستخدام الأداة System Image المدمجة داخل Windows أو باستخدام البرنامج الجاهز الشهير Ghost وكذلك انشاء نسخة احتياطية Backup للقرص الصلب أو جزء منه والاحتفاظ به في وسيط تخزين مختلف قد يكون ( CD Local Drive, DVD Drive USB Drive .(Disk,

ويتضمن هذا المحور ثلاث مواضيع خاصة بكيفية انشاء النسخة أو الصورة وثلاث مواضيع أخري خاصة بكيفية

- استرجاع (استخدام) هذه النسخة عند الحاجة إليها.
- .١ انشاء نسخة احتياطية Backup من نظام التشغيل Windows /أو من القرص الصلب.
- .٢ استعادة Restore نسخة احتياطية Backup من نظام التشغيل Windows /أو من القرص الصلب.
- .٣ انشاء نقطة استعادة Point System لنظـام التشغيل Windows باستخدام .System Point Restore الأداة
- .٤ استرجاع Restore لنسخة من نظام التشغيل Windows تم انشائها باستخدام .System Point Restore
- .٥ انشاء نسخة احتياطية للقرص الصلب باستخدام برنامج الجاهز Ghost.
- .٦ استعادة نسخة احتياطية من القرص الصلب باستخدام برنامج الجاهز Ghost.

## المحور الرابع: بعض البرامج والأدوات المساعدة في صيانة نظام التشغيل :

الأدوات والبرامج المساعدة في صيانة نظام التشغيل متعددة ومتنوعة وكثيرة ومنها ما هو مدمج مع النظام ومنها ما هو مجاني يتم انزاله Download من الإنترنت، ومنها ما يتم اقتنائه نظير مقابل مادي وتعرض هذا المحور إلى مجموعة من البرامج والأدوات

- المدمجة مع نظام التشغيل Windows ولكنها مختلفة الاستخدام في مجال الصيانة وهي: .١ مركز الصيانة Center Action
	- .٢ الأمر Dxdiag
	- Windows Experience الخاصية .٣ Index
- .٤ التعامل مع المجلدات الخفية Hidden Folders
	- .٥ برنامج الحماية Defender Windows

#### ثالثًا: اعداد فائمة الأهداف السلوكية لموضوعات

#### البرنامج المقترح:

بعد تحديد محاور البرنامج المقترح وتحديد موضوعات كل محور قامت الباحثة بتحديد الأهداف العامة للبرنامج واشتقاق الأهداف الخاصة بكل موضوع وصياغتها الصياغة التربوية اللازمة وفقا لمستويات بلوم (التذكر – الفهم – التطبيق- المستويات العليا)، وذلك بمراعاة التأكد من ارتباط كل هدف سلوكي بالأهداف العامة لكل محور والهدف العام للبرنامج ككل.

### رابعا : اعداد محتوي كل موضوع والأنشطة والتقويم

### المصاحبين له :

لاعداد محتوي كل موضوع والأنشطة والتقويم المصاحبين له قامت الباحثة بما يلي: .١ الاطلاع على العديد من الكتب والمواقع الإلكترونية الأجنبية المتخصصة في موضوع البرنامج المقترح لتجميع المادة العلمية لكل موضوع ثم ترجمة وصياغة

كل موضوع تربويا حتى يكون صالحا للتطبيق في الواقع العملي. وذلك في ضوء ما توصل اليه البحث لكل من قوائم المهارات والمحاور والموضوعات والأهداف السلوكية.

ويتكون محتوي كل موضوع طبقا لطبيعة وهدف كل محور ومستوى المهارة المطلوب تحقيقه من جزئين:

- جانبا من المعارف والمعلومات الثابتة والأساسية والتي لا تتغير نسبيا تبعا للتطور المتلاحق في مجال الحاسب الآلي.
- جانب من المهارات المرتبطة ارتباطا وثيقا بالجانب المعرفي في ذات الموضوع وذلك في صورة:
- أ) ملفات نصية مدعمة بالصور الثابتة الموضحة لكلا الجانبين المعرفي والمهاري.
- ب) ملفات فيديو بالصوت والصور والشاشات التي توضح خطوات تنفيذ كل مهارة عمليا.
- .٢ إعداد الأنشطة التدريبية الإلكترونية المصاحبة لكل موضوع وأغلبها في صورة محاكاة Simulation للمهارة المرجو اكسابها للطالب بنهاية دراسة كل موضوع مع السماح بالتكرار الغير

مشروط في تطبيق الأنشطة حتى اتمام اتقان المهارة.

.٣ وضع أسئلة التقويم لكل موضوع في صورة اختبار الكتروني يقيس مدي إجادة الطالب لكلا الجانبين المعرفي والأدائي المطلوب اتقانهما بعد دراسة كل موضوع.

### خامسا: تصميم وانتاج البرنامج الإلكتروني:

 في ضوء أدبيات تصميم وإنتاج مواد المعالجة التجريبية محل البحث تم بناء البرامج المقترح وفقا للمراحل التالية**:** 

- .١ تحديد الهدف من البرنامج الالكتروني المقترح: يرتبط استخدام البرنامج الالكتروني المقترح في البحث بإكساب مهارة تنصيب وصيانة نظام التشغيل Windows وما يليه من اصدارات لدى طلاب التعليم الفني التجاري، وذلك من خلال فعاليات البرنامج الإلكتروني المقترح القائم على التعلم الفردي وباستخدام الوسائط المتعددة لأغراض البحث الحالي**.**
- .٢ مرحلة الدراسة والتحليل: وفي هذه المرحلة تم تحديد قائمة المهارات، تحويل اسم كل مهارة إلى عنوان موضوع، ثم صياغة الأهداف التربوية لكل موضوع، وتم الاطلاع على العديد من الكتب والمواقع الإلكترونية الأجنبية المتخصصة

في موضوع البرنامج المقترح لتجميع المادة العلمية لكل موضوع ثم ترجمة وصياغة كل موضوع تربويا حتى يكون صالحا للتطبيق في الواقع العملي.

- .٣ تحديد متطلبات البرنامج الالكتروني: تم تحديد كيفية عرض محتوي البرنامج الإلكتروني من نص وصور وشاشات وملفات فيديو ورسوم والتنسيق بين تلك العناصر لإخراجها في شكل جيد ومتوافق مع أسس انتاج البرمجيات التعليمية وتم أيضا تحديد متطلبات إنتاج البرنامج الإلكتروني المقترح من برامج ولغات وأجهزة ومعدات.
- .٤ مرحلة التصميم التعليمي: وفي هذه المرحلة تم تقسيم المحتوي التعليمي للبرنامج الالكتروني المقترح (الموضوعات) كما سبق سرده على النحو التالي:
- o أربعة محاور كل محور يحتوي مجموعة موضوعات ذات علاقة ببعضها وتندمج معا لتحقيق هدف كل محور على حدة وباندماج الأربع محاور يتحقق الهدف الأساسي من البرنامج المقترح.
- o تم تقسيم كل موضوع إلى أربع مهام تتحد جميعها في الاسم وهي الملف النصي (Text (وملف الفيديو (Video (

- والملف التطبيقي (Simulation (والملف التدريبي (Quiz**). ويحتوي كل موضوع علي**: ٠. ا<u>لملف النصبي (Text) الذي يتضمن:</u> **العنوان:** وقد روعي وضوح العنوان وارتباطه بالموضوع**. الأهداف التعليمية :** وهي تصف للمتعلم السلوكيات المتوقع تعلمها، والمهام المرجو انجازها.
- **محتوي المادة العلمية :** ويتم فيه عرض المحتوى العلمي في صورة نصية كما هو مستهدف.
- .٢ الفيديو (Video(: وهو اسلوب لتكملة شرح المادة العلمية بالصوت والصورة بصوت أحد متخصصي صيانة الحاسب الآلي وبأسلوب يتشابه مع شرح أي مادة علمية على Tube You كي يكون مواكبا لاستخدامات واهتمامات الطلاب حاليا.
- .٣ الأنشطة التدريبية: ومتمثلة في التطبيق العملي **(Simulation (**وهو في صورة محاكاة عملية لما يقوم به الدارس فعليا اثناء تعلمه للمهارة المحددة في كل موضوع، وذلك لصعوبة التعليم الفعلي للمهارة لما تتطلبه من خطورة افساد مكونات جهاز الحاسب الآلي.
- .٤ التقويم: ومتمثل في الاختبار الإلكتروني **(Quiz(:** المصاحب لكل موضوع من

موضوعات البرنامج الإلكتروني المقترح وهو عبارة عن اختبار تدريبي يسمح بتكرار مرات الاستخدام يخضع له الطالب كتكملة لإتقان المهارة وللتأكد من تحصيل الجانب المعرفي لكل موضوع، والاختبار مكون من نوعين من الأسئلة وهي الصح والخطأ، والاختيار من متعدد، مع ظهور نتيجة التقويم مباشرة بعد انتهاء اسئلة الاختبار مدعمة بالتغذية الراجعة لكل سؤال، وقد تم تصميم الاختبار بحيث تكون نسبة الاجتياز لكل اختبار لا تقل عن %٩٠ مع عدم السماح للطالب بالانتقال إلي الموضوع التالي إلا بعد اجتياز الاختبار في الموضوع الحالي مما يحقق الهدف من التقويم بكافة انواعه (البنائي، التكويني، النهائي).

# **ضبط البرنامج الالكتروني المقترح:**

للتحقــــق مــــن صــلاحية البرنامج وكفاءته تــم تصميم بطاقة مطابقة البرنامج الإلكتروني لمعايير التصميم وإرفاقها مع أسطوانة ضوئية بالبرنامج الإلكتروني ثم عرضــهما علــي مجموعـــ ة مـن المحكمين من الخبراء وا لمتخصــصین من أسـاتذة كليـة الهندسـة وكليـة الحاسـبات والمعلومات وكلية التربية قـسم تكنولوجيـا التعليم، وقسم ا لمنـاهج وطـرق التـدريس للتأكــد مــن مـدى سـلامة المعـايير

وشمولها، و مدى مطابقة البرنامج الإلكتروني المقترح لمعايير التصميم، و بعد الأخذ بـآراء السادة المحكمـين تـم وصـول البرنـامج الإلكتروني المقترح إلى صورته النهائية وتم عمل نموذج استرشـادي يـ ستعرض كيفيـة دراسة كل موضو ع بالتطبيق عمليـا علـى الموضوع الأول في المحور الأول بعنـوان "متطلبات تنصيب وخصائص نظام التـشغيل ." Windows

> سادسا : اعداد دليل الملم الارشادي لتيسير استخدام البرنامج الالكترونسي المقترح:

قامت الباحثة بالاطلاع على الأدبيات والرسائل التي احتوت علـي دليـل للمعلـم للإسترشاد بها في إعداد دليل المعلم لاستخدام البرنامج الالكترونـي المقتـرح " تنـصيب وصيانة نظام التـشغيل Windows "لطـلاب الصف الثالث الثانوي الفنـي التجـاري فـي ضوء استراتيجية التعلم الفـردي والوسـائط المتعددة.

**وقد احتوي دليل المعلم على العناصر الآتية:**  - مقدمة. - الأهداف العامة للبرنامج المقترح. - التوزيع الزمني لموضـوعات البرنـامج المقترح. - الأهداف السلوكية لموضوعات البرنامج. - الأدوات والوسائل المستخدمة - موضوعات البرنامج المقترح. - التقويم.

المحكمين من الخبراء وا لمتخصــصین من أساتذة كلية التربية قـسم المنـاهج وطـرق التدريس قسم تكنولوجيا التعليم لإبداء رأيهـم في النقاط الآتية. -١ مناسبة المحاور الرئيـسية للأھداف العامة للبرنامج المقترح. -٢ مناسبة موضوعات كل محور للهدف العام للمحور. -٣ ارتباط ا لأھداف ا لسلوكیة لكل موضــوع بالأھداف العامة للبرنــامج المقترح. -٤ مناسبة ا لأھداف ا لسلوكیة ا لخاصة بكل موضـــــــوع ومدى صحتها ودقة صیاغتھا. -٥ مناسبة محتوى الموضــوع للأھداف السلوكیة المراد تحقیقھا. -٦ مناسبة طرق التدریس المــستخدمة المعتمدة على استراتيجية التعلم الفـردي

تم عرض دليل المعلم علي مجموعة من

- طريقة تشغيل البرنامج.

- طريقة العمل بالبرنامج. **الضبط العلمي لدليل المعلم :**

لتحقیق أھداف الدرس. -٧ مناسبة الوسائل التعلیمیة المسـتخدمة المعتمدة على الوسائط المتعـددة لتحقیق أھداف الدرس.

| لتتصيب وصيانة نظام التسشغيل Windows            | ٨– مناسبة أسلـــــوب النقويم المطبــــــق |
|------------------------------------------------|-------------------------------------------|
| وفقاً لمستويات بلـــوم. (التـــذكر− الفهـــم − | الكترونيا لتحقيق أهداف الدرس.             |
| النطبيق- عليا)، قبل وبعد النسدريب علسي         | وبعد ابداء رأي السادة المحكمين والأخذ     |
| البرنامج المقترح.                              | بنصائحهم وملاحظاتهم تم الوصول إلسي        |
| ۲ – <u>تحدید بنود الاختبار :</u>               | دليل المعلم في شكله النهائي .             |
| الاختبار يشمل الشق النظري مسن كل               | سابعا : إعداد وتـصميم أدوات البحـث :      |
| موضوعات البرنامج المقترح وعــددها              | (اً) اختبار الجوانب المعرفية في مهـــارة  |
| ۱۸ موضوع.                                      | تنسصيب وصسيانة نظسام التسشغيل             |
| ٣- إ <u>عداد جدول المواصفات:</u>               | :Windows                                  |
| قامت الباحثة باعداد جهدول مواصفات              | <u>١ – تحديد أهداف الاختبار :</u>         |
| اختبار الجوانب المعرفية على النحو النالي:      | يهدف هذا الاختبار إلى قياس تحصيل          |
|                                                | مجموعة من طلاب الصف الثالث الفنـــي       |
|                                                | التجاري في الجوانب المعرفية اللازمة       |

**جدول (١) مواصفات اختبار الجوانب المعرفية لمهارة تنصيب وصيانة نظام التشغيل Windows** 

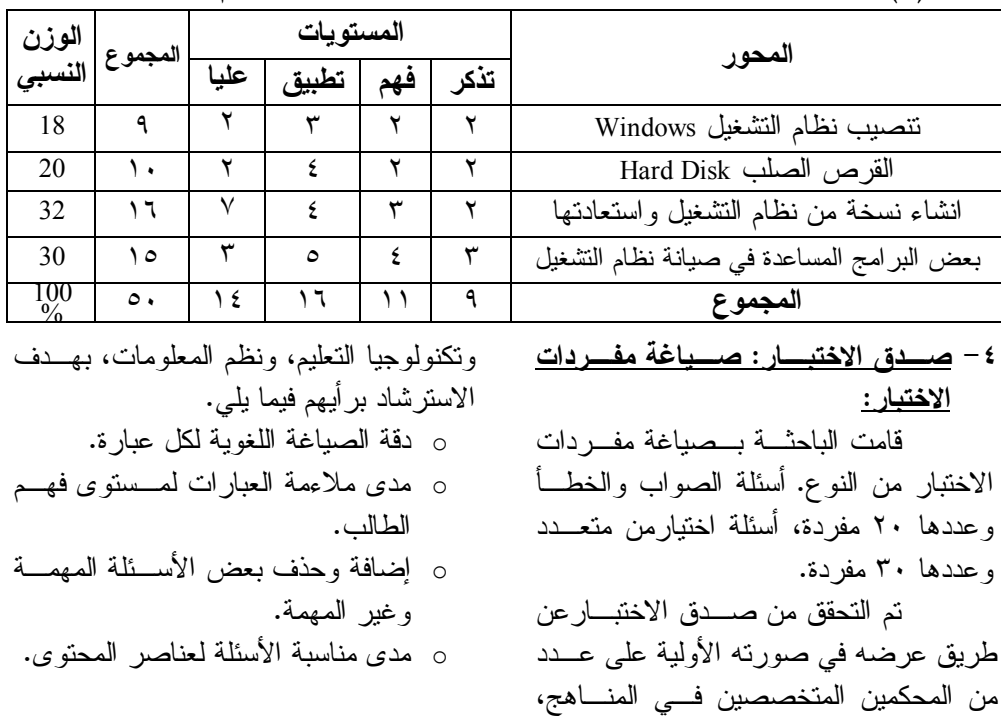

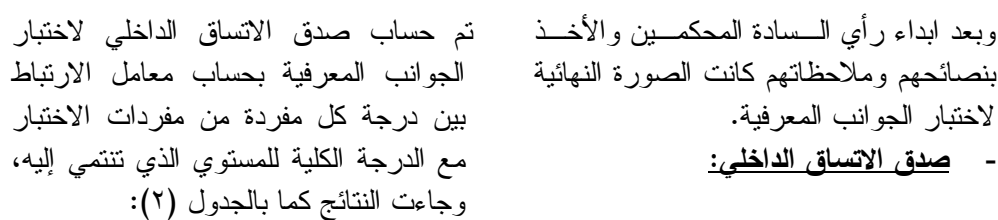

**جدول (٢): قيم معاملات الارتباط بين درجات مفردات اختبار الجوانب المعرفية والدرجة الكلية** 

| مستويات عليا                  |                        | مستوي التطبيق      |                                                               | مستو يالفهم          |                               | <u>مستوي</u> التذكر  |                          |             |
|-------------------------------|------------------------|--------------------|---------------------------------------------------------------|----------------------|-------------------------------|----------------------|--------------------------|-------------|
| رقم معامل<br>المفردة الإرتباط | رقم<br>ب               | معامل<br>  لارتباط | رقم                                                           |                      | رقم معامل<br>المفردة الارتباط | معامل<br>الارتباط    | رقم<br>;                 |             |
|                               |                        |                    | المفردة                                                       |                      |                               |                      | المفردة                  |             |
| $.945$ <sup>**</sup>          | $\overline{Y}$         | $.945***$          | $\gamma$                                                      | $.952$ **            |                               | $.903*$              | $\mathbf{r}$             |             |
| $.775$ <sup>**</sup>          | $\gamma \gamma$        | $.838***$          | $\mathbf{r}$ .                                                | $.931***$            | ٤                             | $.947***$            | ٣                        |             |
| $.941$ <sup>**</sup>          | $\gamma$ {             | $.941$ **          | $\overline{r}$                                                | $.931***$            | $\checkmark$                  | $.972***$            | ٥                        |             |
| $\frac{941^{**}}{.944^{**}}$  | ه ۲                    | $.941$ **          | ٣٢                                                            | $.966^{**}$          | ٨                             | $.965***$            | ٦                        |             |
|                               | ٢٦                     | $.952***$          | ٣٣                                                            | .979**               | ۱.                            | $.893***$            | $\mathsf q$              |             |
| $.919$ <sup>**</sup>          | $\mathsf{Y}\mathsf{Y}$ | $.962**$           | ٣٤                                                            | .979**               | ۲ (                           | $.935***$            | $\overline{\mathcal{L}}$ | ألسفو لمات  |
| $.939$ <sup>**</sup>          | ۲۸                     | $.945***$          | ٣٥                                                            | $.966$ **            | ۱۳                            | $.855***$            | ع ۱                      |             |
| $.941$ <sup>**</sup>          | ۲۹                     | $.962**$           | ٣٧                                                            | $.832**$             | ۲ (                           | $.972**$             | ه ۱                      | 2.5         |
| $.856$ <sup>**</sup>          | ٣٦                     | $.897**$           | ٣٨                                                            | $.979***$            | ١٧                            | $.958$ <sup>**</sup> | $\mathbf{y}$ .           |             |
| $.941$ <sup>*</sup>           | 55                     | $.845***$          | ٣٩                                                            | .979**               | ۱۸                            |                      |                          |             |
| $.919**$                      | ٤٦                     | $.911***$          | $\epsilon$ .                                                  | $.917$ <sup>**</sup> | ۱۹                            |                      |                          |             |
| $.939**$                      | $\xi$ $\lor$           | $.962**$           | ٤١                                                            |                      |                               |                      |                          |             |
| $.744$ <sup>**</sup>          | ٤٩                     | $.962**$           | $\mathop{\mathsf{f}}\nolimits$ $\mathop{\mathsf{Y}}\nolimits$ |                      |                               |                      |                          |             |
| $.744$ <sup>**</sup>          | $\circ$ .              | $.941$ **          | ٤٤                                                            |                      |                               |                      |                          |             |
|                               |                        | $.945$ **          | ه ٤                                                           |                      |                               |                      |                          |             |
|                               |                        | $.941$ **          | ٤٨                                                            |                      |                               |                      |                          |             |
| 4 <sub>1</sub>                |                        | ۱٦                 |                                                               | 1 <sub>1</sub>       |                               | ٩                    |                          | $\bullet$ . |

**للمستوي الذي تنتمي إليه** 

\*\* تعني الدلالة عند مستوي 0.001

معاملات الارتباط في جدول (٢)، يتضح أن جميع معاملات الارتباط تتراوح بين (،٠.744 ٠.979) وهي جميعها دالـة عنـد مـستوي ،٠,٠٠١ وبالتالي فإن مفردات الاختبار تتجه

من خلال النتائج التـــي أســـفرت عنـهــــا لقياس درجة كل مستوي من مستويات اختبار الجوانب المعرفية.

ولتحديد مدي اتساق مـستويات اختبـار الجوانب المعرفية، والدرجة الكلية للاختبـار، تم حساب معاملات ارتباط كل مستوي بدرجة الاختبار الكلية ، ويوضـح جـدول (٣) قـيم

معاملات الارتباط بين درجة كـل مـستوي والدرجة الكلية لاختبار الجوانب المعرفية.

**جدول (٣) نتائج حساب الاتساق الداخلي لاختبار** 

**الجوانب المعرفية** 

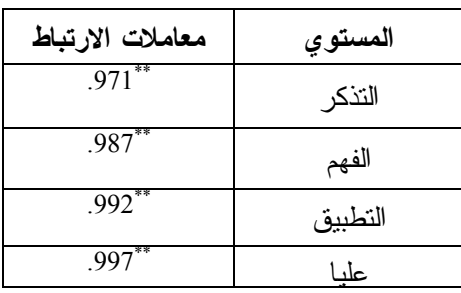

من خلال النتائج التي أسفرت عنها معاملات الارتباط يتضح ارتباط كل مستوي بالدرجـة الكلية لاختبار الجوانب المعرفيـة وهـي دالـة احصائيا عند مستوي دلالة ٠,٠١ وبـذلك تعتبـر أسئلة الاختبار صادقة ومناسبة للتطبيق.

**- حساب معامل ثبات الاختبار:**

تم حساب ثبات اختبار الجوانب المعرفية على مجموعة تجربة البحث التي بلغ عددها (٤٢) طالب وطالبة من طلاب الصف الثالث الثانوي التجاري بمدرسة التجارة الفنية المتقدمة بطلخا بعد التطبيق البعدي لاختبار الجوانب المعرفية لمهارة " تنصيب وصيانة نظام التشغيل Windows" .

وقد تحققت الباحثة من ثبات اختبار الجوانب المعرفية بطريقة معامل ألفاكرونباخ *Chronbach -Alpha*، وكانت النتائج كما في جدول رقم (٤)

**جدول (٤) قيم معاملات ثبات "ألفا" لمستويات اختبار الجوانب المعرفية لمهارة تنصيب وصيانــة نظـــام التشغيل Windows**

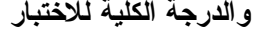

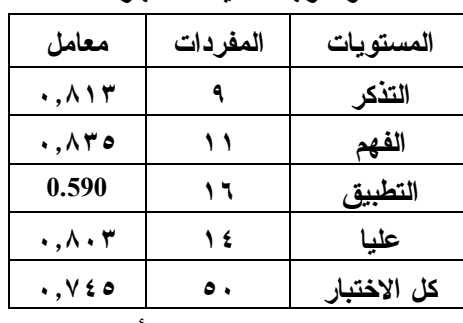

ويتضح من الجدول السابق أن قيم ثبات ألفاكرونباخ لمفردات كل مستوي تتراوح بين (،0.590 ٠,٨٣٥)، كما بلغت قيم الثبات للاختبار ككل (٠,٧٤٥) وهي قيم ثبات مقبولة احصائيا، مما يعني أن اختبار الجوانب المعرفية ثابت إلى حد كبير، وأنه سوف يعطى نفس النتائج إذا أعيد تطبيقه على نفس المجموعة التجريبية في نفس الظروف، ومن ثم يمكن الوثوق بالنتائج التي تم الحصول عليها.

**- إنتاج الاختبار إلكترونياً:** 

تم استخدام برنامج Quizmaker Articulate HTML 5- CSS- JAVA لغات وكذلك QUIRY J -SCRIPT لانتاج اختبار قياس الجوانب المعرفية إلكترونياً.

**(أ) إعداد بطاقة ملاحظة الجوانب الأدائية لمهارة تنصيب وصيانــة نظـــام التشغيل Windows:** قامت الباحثة بالاطلاع على

الأدبيات والرسائل التي احتوت على بطاقات ملاحظة للإسترشاد بها في إعداد بطاقة الملاحظة القبلية والبعدية للبرنامج الالكتروني المقترح " تنصيب وصيانة نظام التشغيل Windows "لطلاب الصف الثالث الثانوي الفني التجاري في ضوء استراتيجية التعلم الفردي والوسائط المتعددة، وقد تم إعداد هذه البطاقة في ضوء قائمتي أهداف ومهارة تنصيب وصيانة نظام التشغيل Windows التي أُعدت سابقا.

 **تحديد الهدف من بطاقة الملاحظة:** تهدف بطاقـة الملاحظـة إلـى قيـاس الجوانب الأدائية لدي عينة البحث مـن طلاب الصف الثالث الثانوي التجـاري في مهارة تنصيب وصيانة نظام التشغيل .Windows

**تحديد أسلوب تسجيل الملاحظة:** 

**جدول رقم (٥)** 

في ضوء المهارات التي تـم تحديـدها قامت الباحثة بتحديد الجوانــب الأدائيـــة لكل موضوع وصياغتها فـي عبـارات سلوكية تُمكن الملاحظ من ملاحظة أداء

الطالب للمهارات التي اشـتملت عليهـا

- تكون لكل مهارة أربعة مستويات لـلأداء

- أدي المهارة بمساعدة بسيطة (بمعني أن

تكون المساعدة شـفهية مـن المعلـم أو

- أدي الم هارة بمساعدة كبير ة (بمعنـي أن

تكون المساعدة بتدخل عملي من المعلـم

- يتم تحديد التقدير الكمي الخـاص بكـل مستوي من المستويات بوضع علامة (√) أمام مستوي أداء المهارة، تُقدر درجـة

واحدة لكل مستوى من المستويات كمـا

هو مبين بالجدول التالي جدول رقم (٥).

البطاقة بسهولة ويسر بحيث:

- أدي المهارة دون مساعدة.

هي:

- لم يؤد المهارة.

الملاحظ).

أو الملاحظ).

**التقدير الكمي لمستويات الأداء في مهارات تنصيب وصيانــة نظـــام التشغيل Windows** 

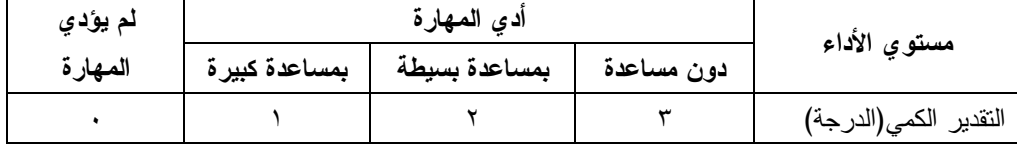

وتكون الدرجة الكلية للبطاقـة ١٢٣ درجـة وبتجميع ال تقـدير الكمـي (الدرجـة ) يـتم الحصول على الدرجة الكلية للطالب والتـي من خلالها يتم الحكم علي أدائه فيما يتعلـق بالمهارات المدونة بالبطاقة. -١ صدق بطاقة الملاحظة: قامت الباحثة بحساب صدق البطاقة بعرضـها على مجموعة المحكمين وطلب ابـداء الـرأي فيما يتعلق بصلاحية الآتي: o مــدى مناســبة عبــارات البطاقــات لأهدافها. o مدى ارتباط بنود البطاقات مع قـائمتي o مدى السلامة اللغوية لبنود البطاقة. النهائية . بالجدول رقم (٦) التالي:

o مدى مناسبة عبارات البطاقة. وقد اتفق المحكمون علي صلاحية البطاقة وقابليتها للتطبيق وتم وضعها في صورته -٢ صدق الاتساق الداخلي لبطاقة الملاحظة: تم حساب صدق الاتساق الداخلي لبطاقة الملاحظة بحساب معامل الارتباط بين درجة كل بند من بنود بطاقة الملاحظة مع درجة المحور الذي تنتمي إليه ، وجاءت النتائج كما

أهداف ومهارات تنصيب وصيانة نظام التشغيل Windows.

| $\mathbf{r}$ $\mathbf{r}$ |       |                      |                |                |                |                   |             |
|---------------------------|-------|----------------------|----------------|----------------|----------------|-------------------|-------------|
|                           | البند | $\mathbf{1}$         | $\overline{2}$ | $\overline{3}$ | 4              | 5                 | 6           |
| المحور                    | معامل | $.596^{**}$          | $.498^{**}$    | $.638***$      | $.498***$      | $.318*$           | $.393***$   |
| الأول                     | اليند | $7\phantom{.0}$      | 8              | 9              |                |                   |             |
|                           | معامل | $.498$ <sup>**</sup> | $.467*$        | .542           |                |                   |             |
|                           | البند | 10                   | 11             | 12             | 13             | 14                | 15          |
| المحور                    | معامل | $.437*$              | $.746***$      | $.364*$        | $.844***$      | $.867**$          | $.867***$   |
| الثاني                    | اليند | 16                   | 17             | 18             |                |                   |             |
|                           | معامل | $.867***$            | $.535***$      | $.416*$        |                |                   |             |
| المحور                    | البند | 19                   | 20             | 21             | 22             | 23                | 24          |
| الثالث                    | معامل | $.579^{**}$          | $.801*$        | $.693**$       | $.417***$      | $43^{\degree}$ {. | $^\ast$ .46 |
|                           | البند | 25                   | 26             | 27             | 28             | 29                | 30          |
|                           | معامل | $06^{\circ}$ o.      | $.836^{**}$    | $.836***$      | $.836***$      | $.836***$         | $.600***$   |
| المحور                    | اليند | 31                   | 32             | 33             | 34             | 35                | 36          |
| الرابع                    | معامل | $.836***$            | $.836***$      | $.836***$      | $.836***$      | $.600***$         | $.761*$     |
|                           | البند | 37                   | 38             | 39             | 40             | 41                |             |
|                           | معامل | $.836***$            | $.600^{**}$    | 0.761          | $06^*$ $\xi$ . | $.836***$         |             |
|                           |       |                      |                |                |                |                   |             |

**جدول(٦):قيم معاملات الارتباط بين درجات بنود بطاقة الملاحظة ودرجة المحور الذي تنتمي إليه** 

ولتحديد مدي اتساق درجة كل محور بالدرجة الكلية لبطاقة الملاحظة ، تم حساب معاملات ارتباط مجموع درجات بنود كل محور بدرجة بطاقة الملاحظة الكلية، وجاءت النتائج كما بالجدول(٧) التالي:

من خلال النتائج التـي أسـفرت عنهـا معاملات الارتباط في جدول (٦)، يتضح أن جميع معاملات الارتباط موجبة ودالة عنـد مستوي 0.01 علي الأقل

**جدول (٧):قيم معاملات الارتباط بين درجة كل محور والدرجة الكلية لبطاقة الملاحظة** 

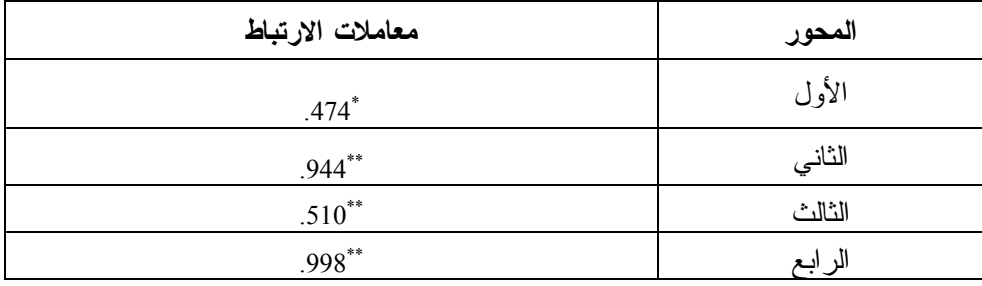

(٤٢) طالب وطالبة من طلاب الصف الثالث الثانوي التجاري بمدرسة التجارة الفنية المتقدمة بطلخا بعد التطبيق البعدي لبطاقة الملاحظة المرتبطة بالجانب الأدائي لمهارة " تنصيب وصيانة نظام التشغيل Windows" . وقد تحققت الباحثة من ثبات بطاقة الملاحظة بطريقة معامل ألفاكرونباخ *-Alpha Chronbach*، وكانت النتائج كما في جدول رقم (٨)

 يتبين من الجدول السابق أن جميع معاملات الارتباط بين درجة كل محور والدرجة الكلية للبطاقة موجبة ودالة احصائيا حيث تراوحت بين ( 0.474،0.998) عند مستوي دلالة ٠,٠٠٥ علي الأقل، وبذلك تعتبر أسئلة بطاقة الملاحظة صادقة لما وضعت لقياسه. -٣ حساب معامل ثبات بطاقة الملاحظة: تم حساب ثبات بطاقة الملاحظة على مجموعة تجربة البحث التي بلغ عددها

**جدول (٨) قيم معاملات ثبات "ألفا" لمحاور بطاقة ملاحظة الجوانب الأدائية لمهارة تنصيب** 

| معامل ثبات ألفا                 | عدد البنود | المحاور                                                         |
|---------------------------------|------------|-----------------------------------------------------------------|
| $\cdot$ , $\vee$ $\circ$        |            | Windows تتصبب نظام التشغيل                                      |
| $\cdot$ , $\vee$ { $\wedge$     |            | Hard Diskالقرص الصلبHard Disk                                   |
| .149                            |            | Windowsانشاء نسخة و استعادتها من نظام التشغيل                   |
| .149                            | ۱۷         | بعض البرامج و الأدوات المساعدة في صبانة نظام التشغيل<br>Windows |
| $\cdot$ . $\wedge$ $\epsilon$ . |            | كا ، البنه د                                                    |

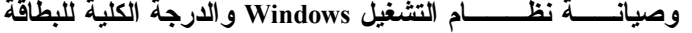

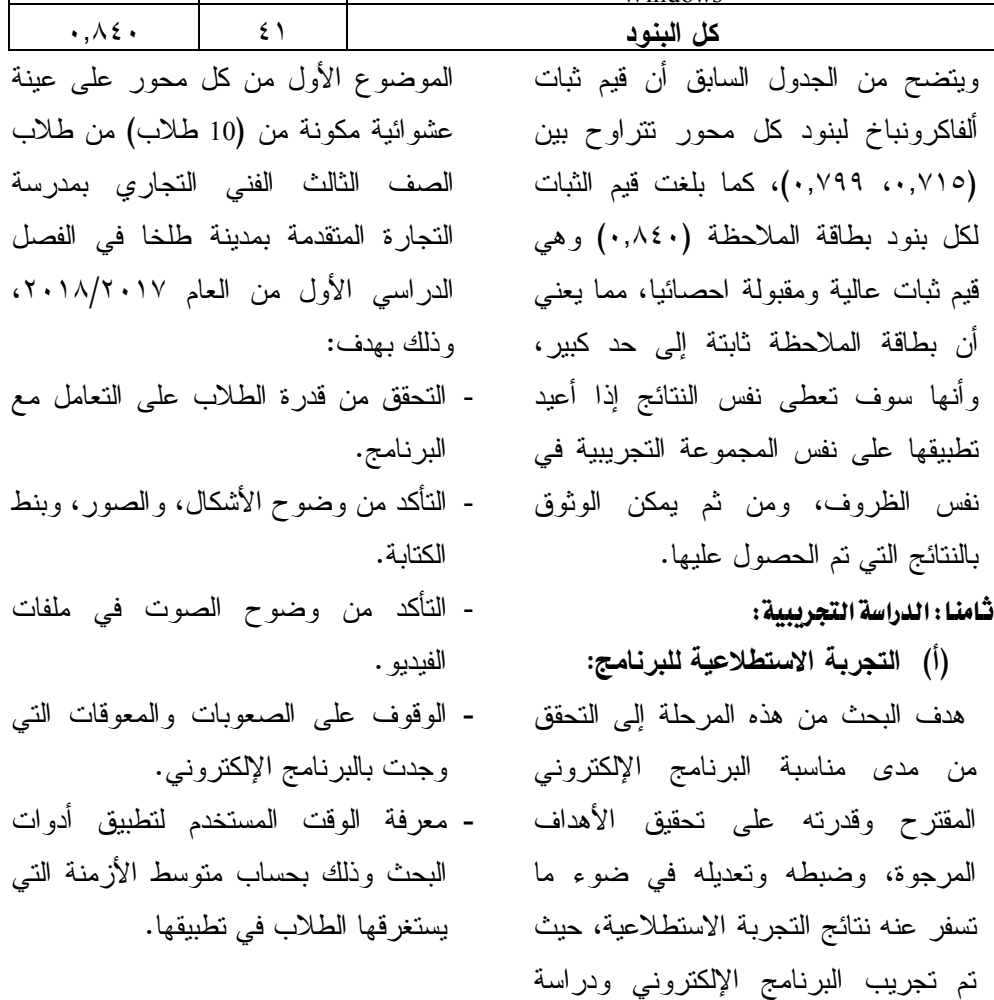

- وجوب التأكد من وجود سماعات الراس (Headphone (ملحق بكل جهاز كمبيوتر بالمعمل. **-** الوقت المستغرق في تطبيق الأدوات قبليا وبعديا.

- يستغرق اجراء الاختبار التحصيلي الالكتروني ٤٠ دقيقة بما يعادل حصة واحدة.
- يستغرق تطبيق مقياس الاتجاه ٣٠ دقيقة بما يعادل ثلثي حصة واحدة.

- يستغرق تطبيق أداة بطاقة الملاحظة لكل طالب ربع ساعة تقريبا لذا يجب توافر مساعد من هيئة تدريس مادة الحاسب الآلي بالمدرسة للمساعدة في تطبيق الأداة.

- الوقت المستغرق في دراسة كل موضوع من موضوعات البرنامج المقترح يستغرق كل موضوع في دراسته من

:٧٥ ٩٠ دقيقة بما يعادل حصتين متتاليتين من حصص المدرسة لكل موضوع، كما في جدول رقم (9). **-** معرفة الوقت المستخدم في دراسة كل موضوع (قراءة النص نظريا، مشاهدة الفيديو المصاحب، التطبيق العملي، التقويم). وقد أسفرت التجربة الاستطلاعية عن النتائج التالية: - في محتوي البرنامج: - وجوب تكبير فونت الخط في أسئلة كلا من الاختبار الإلكتروني ومقياس الاتجاه. - ضبط درجة وضوح الصوت في بعض ملفات الفيديو المرفقة. - أجهزة الكمبيوتر بالمعمل - وجوب التأكد من تنصيب برنامج اكسل على كل جهاز كمبيوتر بالمعمل - وجوب التأكد من تنصيب أكثر من متصفح ويب داعم لتطبيقات 5Html - Google Chrome- :مثل Java Script Mozilla Firefox- Opera على كل جهاز كمبيوتر بالمعمل.

| حدد الخصص المصوبة لدراسة البرنامج الإنصروني المعترج |                                        |                                                     |                                                       |       |  |  |
|-----------------------------------------------------|----------------------------------------|-----------------------------------------------------|-------------------------------------------------------|-------|--|--|
| عدد<br>الحصص                                        | عدد<br>الموضوعات                       | محاور البرنامج<br>تتصبيب نظام التشغيل Windows       |                                                       |       |  |  |
| ٦                                                   | ٣                                      |                                                     |                                                       |       |  |  |
|                                                     |                                        |                                                     |                                                       | ١     |  |  |
| Λ                                                   | ٤                                      |                                                     | التعامل مع القرص الصلب                                | ٢     |  |  |
| ۲ (                                                 | ٦                                      |                                                     | انشاء نسخة من نظام النشغيل واستعادتها بأكثر من طريقة. |       |  |  |
| ١.                                                  | ٥                                      | النعامل مع البر امج والأدوات المساعدة في صيانة نظام |                                                       |       |  |  |
|                                                     |                                        |                                                     | لتشغيل.                                               |       |  |  |
| ٣٦ حصـة                                             | ۱۸                                     |                                                     | الإجمالي                                              |       |  |  |
|                                                     | ارتفاع نسبة حضور الطلاب بهذه           |                                                     | التجربة الأساسية للبرنامج:                            | (ب)   |  |  |
|                                                     | المدرسة وذلك للالنزام والحزم الذي      |                                                     | بعد قيام بالتجربة الاستطلاعية                         |       |  |  |
|                                                     | تشتهر به إدارة المدرسة.                |                                                     | والنأكد من صحة وسلامة أدوات البحث                     |       |  |  |
|                                                     |                                        | -الإجراءات الإدارية:                                | ومواد المعالجة التجريبية فامت الباحثة                 |       |  |  |
|                                                     | الحصول على موافقة أمن الوزارة          |                                                     | بالتجربة النهائية للدراسة، وذلك بإتباع ما             |       |  |  |
|                                                     | بالتربية والنعليم لنطبيق أدوات البحث   |                                                     |                                                       | يلى:  |  |  |
|                                                     | على طلاب الصف الثالث الثانوي الفني     |                                                     | - اختيار المدرسة:                                     |       |  |  |
|                                                     | التجاري، وذلك بعد اطلاعهم على          |                                                     | قد كان اختيار الباحثة لمدرسة التجارة                  |       |  |  |
|                                                     | أدوات البحث، والبرنامج الإلكتروني      |                                                     | المتقدمة بطلخا لنطبيق النجربة لعدة أسباب              |       |  |  |
|                                                     | المقترح، وقد تم ذلك بموجب خطاب         |                                                     |                                                       | و هي: |  |  |
|                                                     | موجه إلي مديرية النربية والنعليم       |                                                     | مدرسة النجارة المنقدمة بطلخا هي                       |       |  |  |
|                                                     | بمحافظة الدقهلية من إدارة كلية التربية |                                                     | مدرسة مشتركة (طلاب وطالبات).                          |       |  |  |
|                                                     |                                        | جامعة المنصورة.                                     | وجود أكثر من معمل كمبيوتر                             |       |  |  |
|                                                     | الحصول على موافقة مديرية التربية       |                                                     | بالمدرسة بعدد يكفى من أجهزة                           |       |  |  |
|                                                     | والنعليم بمحافظة الدقهلية على نطبيق    |                                                     | الحاسب الآلي التي تعمل بكفاءة.                        |       |  |  |
|                                                     |                                        | التجربة.                                            |                                                       |       |  |  |

**جدول رقم (٩) عدد الحصص المطلوبة لدراسة البرنامج الإلكتروني المقترح**

- الحصول على موافقة إدارة طلخا التعليمية بتطبيق البرنامج على عينة مختارة من طلاب الصف الثالث الثانوي بمدرسة التجارة المتقدمة بطلخا.
- الحصول على موافقة السيدة الفضلي مديرة إدارة مدرسة التجارة المتقدمة بطلخا على تطبيق التجربة على فصل من فصول الصف الثالث الثانوي في النصف الدراسي الثاني من العام الدراسي .٢٠١٨/٢٠١٧ -الخطة الزمنية:

تم وضع خطة زمنية لتنفيذ التجربة حيث تبدأ من الأسبوع الأول من الفصل الدراسي الثاني من العام الدراسي ،٢٠١٨/٢٠١٧ وتنتهي بنهاية العام الدراسي .٢٠١٨/٢٠١٧

# تـاسعـا : المعالجـات الإحصـائية للدراسة . -١ اختبار (ت) لعينتين مرتبطتين. -٢ مقياس ( 2 ) لحساب حجم التأثير للبرنامج التدريبي على درجات القيـاس البعـدى للاختبار التحصيلى، وبطاقـة ملاحظـة الأداء -٣ إجراء المعالجات الإحـصائية باسـتخدام

برنامج SPSS.

نتائج البحث: اولا: إجابة السؤال الفرعي الأول: ما المهارات الأساسية الخاصة بكيفية تنصيب وصيانة نظام تشغيل الحاسب الآلي؟ وتمت الإجابة عن هذا السؤال بوصول الباحثة إلى قائمة مهارات تنصيب وصيانة نظام التشغيل Windowوالسابق عرض خطوات التوصل اليها. ثانيا : إجابة السؤال الفرعي الثّاني : ما صورة البرنامج المقترح القائم على استراتيجية التعلم الفردي والوسائط المتعددة؟ وقد تمت الإجابة عن هذا السؤال بعد اعداد البرنامج الإلكتروني بعنوان "برنامج مقترح في تنصيب وصيانة نظام التشغيل Windows " والذي مر بمراحل تم عرضها سابقا. ثالثًا: إجابة السؤال الفرعى الثَّالث: ما فعالية برنامج قائم على استراتيجية التعلم الفردي و الوسائط المتعددة في إكساب طلاب الصف الثالث الثانوي التجاري مهارة تنصيب وصيانة نظام التشغيل Windows؟ للإجابة عن هذا التساؤل تم اختبار صحة الفرضين التاليين ونصهما: **الفرض الأول:**   $(\alpha \le \cdot \cdot \cdot)$ يوجد دال إحصــائيـاً عند مستوي (

بين متوسطي درجات مجموعة التجربة في

التطبيقين القبلي والبعدي لاختبار الجوانب

**٥٧٦**

المعرفية في مهارة تنصيب وصيانة برنامج نظام التشغيل Windows "لصالح التطبيق البعدي.

## **للتحقق من صحة هذا الفرض استخدمت الباحثة:**

 اختبار "**Test -t** "لدلالة الفرق بين متوسطي درجات المجموعة التجريبية في كل من التطبيقين القبلي والبعدي لاختبار الجوانب المعرفية لمهارة تنصيب وصيانة برنامج **2** نظام التشغيل Windows،. مربع ايتا **( (**

لحساب حجم أثر المتغير المستقل (البرنامج الالكتروني المقترح) على المتغير التابع (الجوانب المعرفية في مهارة تنصيب وصيانة برنامج نظام التشغيل Windows(. **(أ)** نتائج اختبار "**Test -t** "لدلالة الفرق بين متوسطي درجات المجموعة التجريبية في التطبيقين القبلي والبعدي لاختبار الجوانب المعرفية في مهارة تنصيب وصيانة برنامج نظام التشغيل Windows كما هي موضحة بجدول :(10)

**جدول (١٠):نتائج اختبار "Test -t "لدلالة الفرق بين متوسطي درجات المجموعة التجريبية في التطبيقين القبلي والبعدي لاختبار الجوانب المعرفية ومستوياته والدرجة الكلية.** 

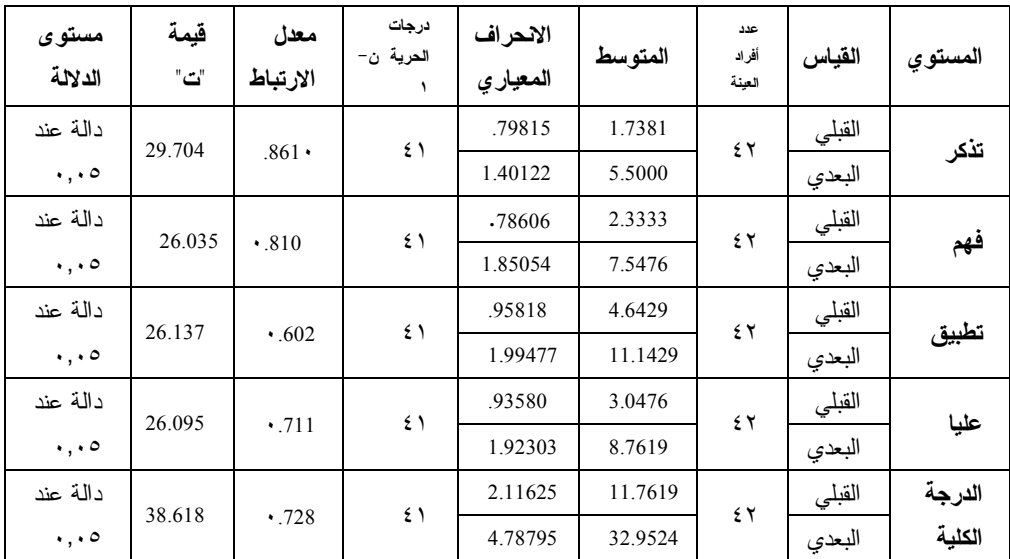

التجريبية في التطبيق القبلي والبعدي لاختبار التحصيل المعرفي بمستوياته المختلفة (تذكر- فهم – تطبيق- مستويات عليا) وذلك لصالح التطبيق البعدي، ويشير ذلك إلى أن

وتشير النتائج كما يوضحها جدول (١٠) إلى انه: يوجد دال إحصائياً عند مستوي (٠,٠٥<sup>≥</sup> بين متوسط درجات طلاب المجموعة  $(\alpha$ 

المتغير المستقل المتمثل في البرنامج الالكتروني المقترح كان له أثر دال في تنمية الجوانب المعرفية في مهارة تنصيب وصيانة برنامج نظام التشغيل Windows. قيمة (ت) المحسوبة، لأثر برنامج قائم على استراتيجية التعلم الفردي والوسائط المتعددة على التحصيل المعرفي لمهارة تنصيب وصيانة نظام التشغيل Windows دالة عند مستوى(٠,٠٥) لدى أفراد العينة.

**(ب)** تحديد الدلالة التطبيقية للمتغير المستقل (البرنامج الالكتروني المقترح) على المتغير

التابع (التحصيل المعرفي لمهارة تنصيب وصيانة برنامج نظام التشغيل Windows(: **<sup>2</sup>** تم حساب مربع ايتا **( )** الذي يعبر عن حجم تأثير المتغير المستقل في المتغير التابع، حيث يعد حجم التأثير صغيرا إذا بلغت قيمته ،**٠,٠١** ويكون متوسطا إذا بلغت قيمته ،**٠,٠٦** في حين يكون حجم التأثير كبيرا إذا بلغت قيمته .**٠,١٤**

ويوضح جدول (١١) حجم تأثير المتغير المستقل (البرنامج الالكتروني المقترح) في تنمية التحصيل المعرفي بمستوياته كما **2** يقيسه مربع **( )** كما يلي:

**جدول (١١):حجم تأثير المتغير المستقل (البرنامج الالكتروني المقترح) في تنمية التحصيل** 

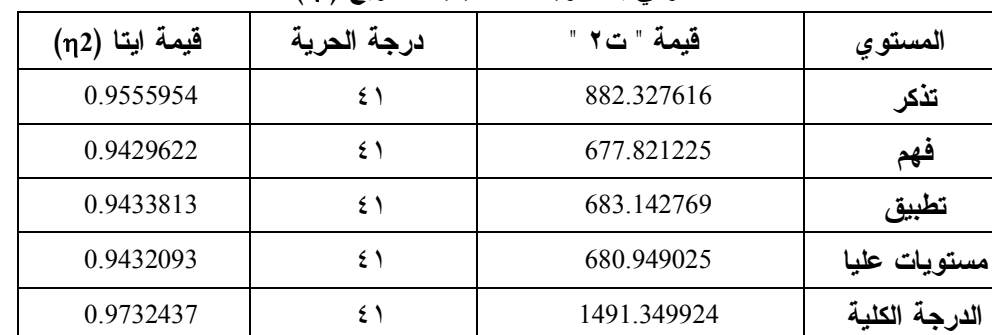

**2 المعرفي بمستوياته كما يقيسه مربع ( (**

يتضح من جدول (١١) أن قيمة مربع ايتا ) 2 ) للاختبار التحصيلي بمستوياته **>** 0.14 وهذا يعني أن حجم تأثير البرنامج الالكتروني المقترح على التحصيل المعرفي لمهارة تنصيب وصيانة برنامج نظام التشغيل Windows لدي طلاب المجموعة التجريبية يعد كبيرا وهذا يشير إلى فاعلية

البرنامج الالكتروني المقترح في تنمية التحصيل المعرفي لمهارات تنصيب وصيانة برنامج نظام التشغيل Windows لدي طلاب المجموعة التجريبية. **وعليه تم قبول الفرض الأول** الذي ينص

على وجود فرق دال إحصائياً عند مستوي

(٠,٠٥≥ α (بين متوسطي درجات طلاب

المجموعة التجريبية في التطبيق القبلي والبعدي للاختبار التحصيلي في الجوانب المعرفية في مهارة تنصيب وصيانة برنامج نظام التشغيل Windows لصالح التطبيق البعدي.

### **الفرض الثاني:**

 " يوجد فرق دال إحصائياً بين متوسطي درجات مجموعة التجربة في التطبيقين القبلي والبعدي لبطاقة ملاحظة الجوانب الأدائية في مهارة تنصيب وصيانة برنامج نظام التشغيل Windows "لصالح التطبيق البعدي.

**للتحقق من صحة هذا الفرض استخدمت الباحثة:** 

اختبار "**Test -t** "لدلالة الفرق بين متوسطي درجات المجموعة التجريبية في كل من التطبيقين القبلي والبعدي بطاقة ملاحظة الجوانب الأدائية لمهارة تنصيب وصيانة برنامج نظام التشغيل Windows،. مربع **2** ايتا **( )** لحساب حجم أثر المتغير المستقل (البرنامج الالكتروني المقترح) على المتغير التابع (الجوانب الأدائية في مهارة تنصيب وصيانة برنامج نظام التشغيل Windows(. **(أ)** نتائج اختبار "**Test -t** "لدلالة الفرق بين متوسطي درجات المجموعة التجريبية في التطبيقين القبلي والبعدي لبطاقة ملاحظة الجوانب الأدائية كما هي موضحة بجدول :(١٢)

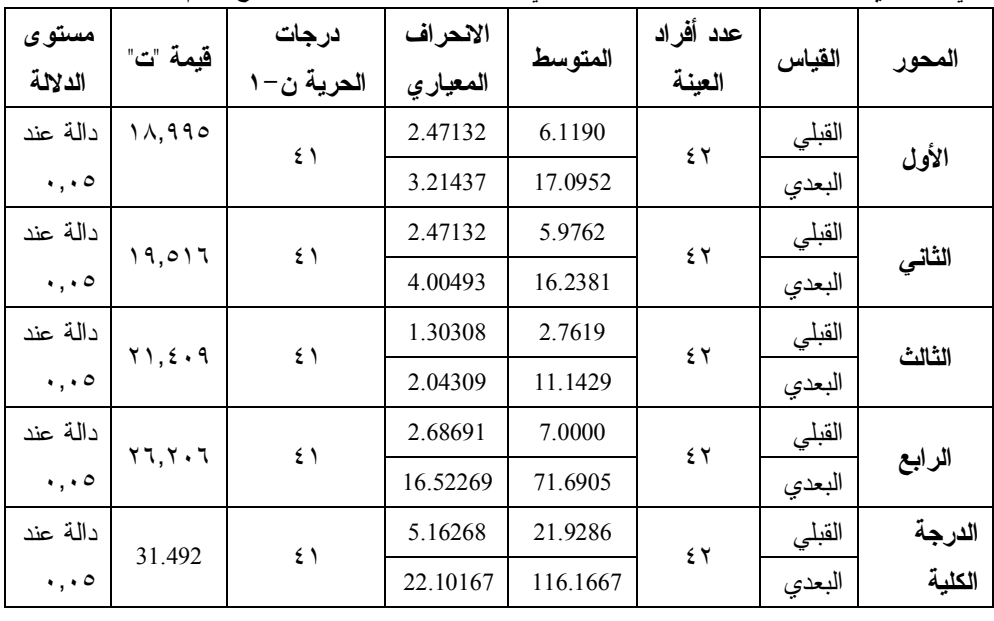

**جدول (١٢): نتائج اختبار "Test -t "لدلالة الفرق بين متوسطي درجات المجموعة التجريبية في التطبيقين القبلي والبعدي لبطاقة ملاحظة الجوانب الأدائية في مهارة تنصيب وصيانة برنامج نظام التشغيل Windows**.

وتشير النتائج كما يوضحها جدول (١٢) إلى انه:

- يوجد فرق دال إحصائياً عند مستوي بين متوسط درجات طلاب  $(\alpha \leq\!\!\cdot\, ,\cdot\, \circ)$ المجموعة التجريبية في التطبيق القبلي والبعدي لبطاقة ملاحظة الجوانب الأدائية في مهارة تنصيب وصيانة برنامج نظام التشغيل Windows وذلك لصالح التطبيق البعدي، ويشير ذلك إلى أن المتغير المستقل المتمثل في البرنامج الالكتروني المقترح كان له أثر دال في تنمية الجوانب الأدائية في مهارة تنصيب وصيانة برنامج نظام التشغيل .Windows
- الفردي على الجوانب الأدائية في مهارة تنصيب وصيانة نظام التشغيل Windows دالة عند مستوي (٠,٠٥≥ α (لدى أفراد العينة. **(ب)** تحديد الدلالة التطبيقية للمتغير المستقل (البرنامج الالكتروني المقترح) على المتغير التابع (الجوانب الأدائية في تنصيب وصيانة برنامج نظام التشغيل Windows (للتحقق من أن درجة الفاعلية في تنمية الجوانب الأدائية في مهارة تنصيب وصيانة برنامج نظام التشغيل Windows ترجع إلى البرنامج الالكتروني المقترح تم حساب حجم تأثير البرنامج الالكتروني المقترح على الجوانب الأدائية للمهارة، باستخدام مربع ايتا (**2** ( والتي يتم حسابها كما تم إيضاحه سابقا وكما يوضحها جدول (١٣):
- قيمة (ت) المحسوبة، لأثر برنامج قائم على الوسائط المتعددة واستراتيجية التعلم

**جدول (١٣) :حجم تأثير المتغير المستقل (البرنامج الالكتروني المقترح) في تنمية الجوانب الأدائية في مهارة تنصيب وصيانة برنامج نظام التشغيل Windows كما يقيسه مربع (2 (**

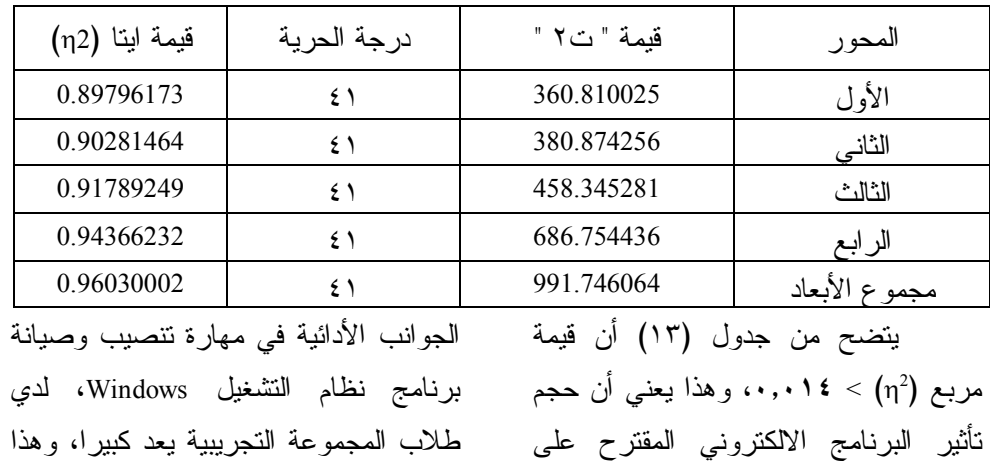

يشير إلى فاعلية البرنامج الالكتروني المقترح في تنمية الجوانب الأدائية في مهارة تنصيب وصيانة برنامج نظام التشغيل Windows لدي طلاب المجموعة التجريبية. **وعليه تم قبول الفرض الثاني** الذي ينص على وجود فرق دال إحصائياً عند مستوي  $(\alpha \leq \cdot \cdot \cdot \circ)$ 

بين متوسطي درجات طلاب المجموعة التجريبية في التطبيق القبلي والبعدي لبطاقة ملاحظة الجوانب الأدائية في مهارة تنصيب وصيانة برنامج نظام التشغيل Windows لصالح التطبيق البعدي.

**تفسير نتائج صحة الفرضين الأول والثاني:** 

وتوضح الباحثة أن زيادة كل من جانب التحصيل المعرفي والجانب الأدائي للمحتوى التعليمى المقدم في تنصيب وصيانة برنامج نظام التشغيل Windows قد يرجع إلى:

-١ التكامل (Integeration (بين الوسائل المتعددة التى يتم عرضها من خلال البرنامج الالكتروني المقترح، بما توفره من نصوص مكتوبة، وصور ثابتة، ومتحركة، ولغة منطوقة، ومؤثرات محسوسة قد يجعل للتعليم أثرا أبقى، حيث يساعد هذا التكامل على تفاعل الطلاب مع الأشكال المتعددة من الوسائل المسموعة والمرئية، ويجعلهم يركزون انتباههم لاستيعاب المحتوى التعليمي.

- -٢ التنوع (Diversity (فى عرض الوسائل المتعددة؛ حيث يجد الطالب: النص (Text(، ملف الفيديو (Video(، الملف التطبيقي (Simulation(، الملف التدريبي .(Quiz)
- -٣ التفاعل (Interaction (بين الطلاب والبرنامج التعليمى الالكتروني، وحصولهم على المعلومات بأنفسهم، وتحديد فرص التعلم لكل منهم وفقا لقدراته، وإعطاؤهم الحرية فى التبديل بين مصادر التعلم المتاحة في كل موضوع، بالإضافة إلى التعزيز الفورى، يتيح للطلاب استيعابا أفضل وأعمق للمحتوى التعليمى المقدم.
- -٤ المرونة (Flexibility (فى أسلوب العرض المتضمن داخل البرنامج التعليمي الالكتروني، فيمكن للطالب أن يقرأ النص ويستذكره مجردا عن مشاهدة ملف الفيديو، أو يشاهد ملف الفيديو أولا ثم يقرأ النص لاحقا، أو يتبادل بينهما مع إمكانية إعادة التطبيق أكثر من مرة حتى تمام اتقان المهارة المحددة في الموضوع.
- -٥ توافر الأنشطة التعليمية (Activity (داخل كل موضوع على حدة مما يساعد الطلاب على تطبيق ما تم تعلمه من خلال البرنامج بطريقة عملية.

- -٦ ضرورة وصول الطلاب إلى مستوى الإتقان، حيث إن البرنامج لا يسمح للطالب بالانتقال من موضوع إلى الذي يليه إلا بعد التأكد من وصوله إلى مستوى الإتقان المحدد في تعليمات البرنامج.
- -٧ تحديد الأهداف بشكل إجرائي قابل للقياس والملاحظة مع التأكد من وضوحها في أذهان الطلاب وذلك وصولاً إلى مستوى التمكن والإتقان المطلوب.
- -٨ أسلوب عرض المهارات داخل كل موضوع من موضوعات البرنامج الالكتروني المقترح حيث تم تقسيم كل مهارة إلى مجموعة من الأداءات الفرعية المتسلسلة والمترابطة وهذا يساعد على عملية التدريب عليها وإتقانها.
- **-٩**طبيعة المهارات التي يتضمنها المحتوي التعليمي المقترح والتي صممت في البرنامج الالكتروني المقترح بحيث تحاكي المهارات الفعلية من خلال استخدام الباحثة لأسلوب المحاكاة (Simulation (الذي يصور كيفية القيام بخطوات تطبيق كل مهارة مع امكانية التكرار والإعادة حتى الوصول لمرحلة الإتقان لكافة المهارات.

التوصيات: توصي الباحثة بأهمية: .١ استخدام البرنامج المقتـرح فـي تعلـيم طلاب الصف الثالـث الثـانوي الفنـي التجاري - الملتحقين بسوق العمل بعـد تخرجهم مباشرة – صيانة نظام التشغيل Window، /القرص الصلب.

- .٢ تعميم تدريس البرنامج المقترح لطـلاب الصف الثالث الثانوي من التعليم الفنـي بتخصصاته المختلفة لما له مـن أهميـة عامة لأي جهاز كمبيوتر يتم اسـتخدامه علي المستوي الشخصي أو فـي سـوق العمل.
- ٣. تدريس البرنامج المقترح كمنهج اختياري لطلاب الثانوي العام لما له من أهمية في صيانة أي جهاز كمبيوتر يتعامـل معـه الطالب في مثل هذه المرحلة العمرية.
- .٤ الاستعانة بالوسائط المتعددة في تـدريس كافة المواد الدراسية لما لها مـن تـأثير إيجابي في تنمية كـل مـن التحـصيل المعرفي أو المهارى أو نتميــة الاتجــاه نحو المادة الدراسية.
- .٥ التوسع في خلـق البيئـات الالكترونيـة التعليمية التفاعلية للطلاب وذلك بالتوسع في استخدام الحاسب الآلي كأحـد وأهـم الوسائط المتعددة.

- .٦ التوسع في استخدام اسـتراتيجية الـتعلم الفردي في تدريس المواد الدراسية لمـا لها من تأثير إيجابي في تنمية التحـ صيل المعرفي أو المهارى أو تنميـة الاتجـاه نحو المادة.
- .٧ تدريب المعلمين على استخدام استراتيجية التعلم الفردي لما لها من ايجابيات لكـل من المعلم والطالب في ذات الوقت.
- .٨ تدريب المعلمين على استخدام الوسـائط المتعددة باختلاف أنواعها.
- .٩ التوسع في تدريب المعلمين والمتعلمـين على تصميم وإنتاج الدروس الكترونيـة حسب التخـصص لتلبيـة الاحتياجـات المتغيرة لكل مادة.
- .١٠ تدريب معلمي الحاسـب الآلـي علـى صيانة الحاسـب الآلـي بـصفة عامـة وصيانة نظام التشغيل Window، بـصفة خاصة.
	- الدراسات المقترحة :
- -١ اجراء بحوث تخص جوانب أخري في مجال صيانة الحاسب الآلي (Hardware أو Software(. -٢ اجراء المزيد من البحوث التي تخدم خريج التعليم الفني التجاري مثل البرامج التطبيقية الجاهزة في (الإحصاء أ، المحاسبة أ، الرياضيات المالية أ، .............الخ).
- -٣ تطبيق برامج الكترونية قائمة على استراتيجية التعلم الفردي وباستخدام الوسائط المتعددة في باقي المواد الدراسية.
- -٤ تطبيق البرنامج المقترح على سنوات أخري من التعليم التجاري أو طلاب أنواع أخري من التعليم الفني مثل (الفندقي أ، الصناعي أ، الزراعي أ، .............الخ).
- -٥ تطبيق البرنامج المقترح على طلاب التعليم الثانوي العام في صورة دراسة إثراءيه وذلك لما لموضوع صيانة نظام التشغيل Windows من أهمية سوف تقابل اهتمام الطلاب بدلا من تداول خبرات بعضهم البعض في هذا المجال.
- -٦ تطبيق البرنامج المقترح باستخدام استراتيجيات أخري مثل (التعلم التعاوني أ، التعلم المصغر أ، التعلم عن بعد أ، ...........الخ).

المراجع العربية:

- .١ إبراهيم محمد عبد المنعم (2003): **التعليم الإلكتروني في الدول الناميـة** : النـدوة الإقليمية حول توظيف تقنيات المعلومات والاتصالات في التعليم يوليو.
- .٢ أحمد محمد سالم (٢٠٠٤). **تكنولوجيـا التعليم والتعليم الإلكتروني** . الريـاض، مكتبة الرشد.

- .٣ توفيق أحمد مرعي، محمد محمود الحيلة (١٩٩٨). **تفريد التعلـيم** . عمـان : دار الفكر.
- .٤ رشا حمدي حسن علي هدايـة (2007). تصميم برنامج قائم على التعليم المـدمج لإكـساب مهــارات صـيانة الأجهــزة التعليمية لدي طلاب كلية التربية . (رسالة ماجستير غير منشورة ). كلية التربيـة ، جامعة المنصورة.
- .٥ زكريا بن يحيـي لا ل (2004). فعاليـة الوسائط المتعددة في التحصيل الدراسـي وتنمية مهارات إنتاج الشرائح المتزامنـة صوتيا لدي طلاب كلية التربية جامعة أم القري بالمملكة العربية السعودية . مجلـة رسالة الخليج العربي : الرياض، المملكة العربية السعودية.
- .٦ طارق رجب مـصطفي ابـو العينـين (٢٠١٤). فاعلية برنامج محاكـاة علـى التحصيل المعرفي والأداء المهارى فـي مادة الحاسب الآلي لدي تلاميذ الـصف الاول الاعدادي . (رسالة ماجستير غيـر منشورة). كلية التربية، جامعة المنوفية.
- .٧ عبد العظـيم عبـد الـسلام الفرجـانى (١٩٩٧). **تكنولوجيــا إنتــاج المــواد التعليمية**. القاهرة، دار ا لغريب للطباعة والنشروالتوزيع.
- .٨ علــي محمــد عبــد المــنعم (1996). المستحدثات التكنولوجية في مجال التعليم طبيعتها و خصائصها، القـاهرة : مجلـة تكنولوجيا التعليم، مج 6 ،ك 4 ،الجمعيـة المصرية لتكنولوجيات التعليم.
- .٩ الغريــب زاهــر إســماعيل (٢٠٠٩). **المقــررات الإلكترونيــة: تــصميمها- إنتاجها-نشرها-تطبيقهـا - تقويمهـا** . القاهرة: عالم الكتب.
- .١٠ فبرونيا القمص سوريال (٢٠٠٨). فاعلية برنامج الوسائط المتعددة التفـاعلي فـى اكتساب مفاهيم وتنمية مهارات الويندوز والاتجاه نحو الحاسب الآلي لدى طـلاب كلية التربية النوعية . (رسالة ماجـستير غير منشورة). كليـة التربيـة ، جامعـة طنطا.
- .١١ كمال عبـد الحميـد زيتـون (٢٠٠٢). **تكنولوجيا التعليم في عصر المعلومـات والاتصالات**. عالم الكتب، القاهرة.
- .١٢ محمد محمد الهـادي (٢٠٠٥). **التعلـيم الإلكتروني عبر شبكة الإنترنت** . الـدار المصرية اللبنانية، القاهرة.
- .١٣ نها جابر عبد الـصمد أحمـد سـعوي (٢٠٠٩). فعالية برنامج محاكاة لتنميـة مهارة الصيانة الوقائية للحاسـب أثنـاء التدريب علـى التـشغيل والاسـتخدام .

### المراجع الأجنبية :

- 16. Burnett, Ron (2002). Context,<br>Technology, communication and communication learning, Educational technology, VXL.II, N.2, March – April 2002.
- 17. Hemenway, M (2000). The changing of the teacher in classrooms that use internet as a teaching tool, Dissertation Abstracts International,Vol 60, NO 7.
- 18. Wilson, Brent. G. (1999). Evolution of learning Technologies from instructional Design to performances support to network systems, Educational Technology, V.XXXIX, N.2, march- April,1999

(رسالة ماجستير غير منـشورة ). كليـة التربية النوعية، جامعة عين شمس .١٤ نهلة إبراهيم محمد محمد (2013). فاعلية برنامج قائم على التعلم الإلكتروني فـي إكساب بعض مهارات ا لتصميم التعليمي وتنمية الدافعية الذاتية للتعلم لدى طـلاب تكنولوجيا التعليم . (رسالة ماجستير غير منشورة). كلية التربيـة، جامعـة بنـي سويف.

.١٥ يحيى مصطفى عليان (٢٠٠٣). وسـائل الاتصال وتكنولوجيا التعليم (ط٢). عمان ، دار الصفاء للنشر والتوزيع .